مبانی -1یک کیلو بایت معادل چند بایت است؟ الف)2بایت \*ب)1024بایت ج)8بایت د)16بایت -2درصفحه کلید براي تایپ علائم بالاي کلید کدام کلید را باید پایین نگه داشت؟ Alt(s Caps lock(<sub>7</sub> Ctrl(بالف)\* Ctrl( -3سخت افزار چیست؟ \*الف)اجزاي فیزیکی وقابل لمس ب)دستور العملها یک کامپیوتر ج)اجزاي جانبی یک کامپیوتر د)اجزاي بیرونی یک کامپیوتر -4به دوایر متحدالمرکزروي سطح دیسک چه می گویند؟ الف)قطاع \*ب)شیار ج)استوانه د)سکتور -5سرعت دسترسی به اطلاعات درکدام یک از حافظه هاي زیرسریع تراست؟ الف)CD ب)دیسکت ها ج)هارد دیسک \*د)RAM -6CPUداراي چه قسمتهایی است؟ الف)محاسبه ومنطق-پردازشگر ب)واحد محاسبه ومنطق-واحد کنترل ج)واحد ورودي-واحدخروجی \*د)واحدمحاسبه ومنطق-واحدکنترل- ثباتها -7کدام گروه از دستگاههاي زیرجزءدستگاههاي خروجی هستند؟ الف)مانیتور-ماوس-چاپگر ب)رسام-ماوس-صفحه کلید \*ج)رسام-چاپگر- مانیتور د) رسام- چاپگر- ماوس -8تفاوت مانیتورهاي CRT وLCDچیست؟ \*الف)مانیتورهاي CRTازلامپ اشعه کاتدي استفاده می کننداماLCDهاازدیودهاي کریستال مایع ب) مانیتورهاي CRTبه آداپتورکارت نمایش نیازدارندولی مانیتورهاي LCDبه این کارت نیازندارند ج) مانیتورهاي CRTبه صورت رنگی وتک رنگ تولیدمی شوندولیLCDبه صورت تک رنگ د) مانیتورهايLCDنسبت به مانیتورهايCRTاز حجم بسیارزیادي برخوردارهستند -9کدام یک از قسمتهاي کامپیوتر بر فعالیت واحدهاي دیگرنیز نظارت دارند؟  $\mathsf{CU}(\mathsf{S}^\star$  -  $\mathsf{OU}(\mathsf{S}^\star$  -  $\mathsf{OU}(\mathsf{S}^\star)$  -  $\mathsf{H}\mathsf{U}(\mathsf{S}^\star)$  -  $\mathsf{H}\mathsf{U}(\mathsf{S}^\star)$ -10کدام گزینه سیستم عامل نمی باشد؟ Linux(د Power Point(ج \*Dos(ب Windows(الف -11شبکه داخل یک کلاس درسی جزء کدام یک ازشبکه میباشد؟ الف)Internet ب)WAN ج)MAN \* د)LAN -12معنی استانداردICDLکدام مورد است؟ الف)مدرك بین المللی کامپیوتر \*ب) مدرك بین المللی کاربري کامپیوتر ج ) مدرك بین المللی کاربري ویندوز د)مدرك اپراتوري ویندوز -13کدام یک از ابزارهاي زیرجزءوسیله هاي ورودي نمی باشد؟ Speaker( $s^*$  **Joy stick(** $\epsilon$  Mouse( $\epsilon$  Microphone(الف) -14کدام یک از مزایاي شبکه محسوب نمی شود؟ الف)به اشتراك گذاشتن منابع ب)قابلیت اطمینان بالااز طریق داشتن منابع متعدد ج)دسترسی به برنامه وداده ها براي کلیه کاربران \*د)خرابی وفرسودگی سیستم ها ي موجود درشبکه -15به کامپیوتري که در یک شبکه به کامپیوترهاي دیگر سرویس دهدچه می گویند؟ Work station(s  $Sever(z^*)$  Client( $\cup$  Node(الف) -16کدام یک از بخشهاي CPUواحد مناسب عملیات ریاضی ومنطقی نامیده می شود. الف)cu\* ب)ALU ج)register د)cache

آمل خ ١٧ شھریور ساختمان ارم IR.PCSC.WWW, COM.ANDIKOLAEI.WWW صفحھ١

آموزشگاه رایانھ شمال نمونھ سوال ICDL درجھ دو تلفن ٠١٢١-٢٢٢٣٧۵٧ -17حافظه اي که بین CPUوramتعبیه واز آن براي بالا بردن سرعت دسترسی به داده ها استفاده می شود چه نامیده می شود. الف)ROM\* ب)cache ج)EPROM د)hard -18آدرس هر منبع در اینترنت چه نامیده می شود0 Telnet (د) الف)arl ب)Telnet (د) د) arl ب) arl ب) arl ب $\epsilon$ -19کدام یک از موارد زیر جزء نرم افزارهاي کاربردي نمی باشد0 Microsoft word XP(ب Microsoft windows XP(الف\* Microsoft Excel XP(<sub>2</sub> Microsoft power point XP(<sub>7</sub> -20کدام یک از موارد زیر سیستم عامل محسوب نمی شود0 Google Mail(ب \*Google Android(الف Windows NT ( $\frac{1}{2}$  windows 7( $\frac{1}{2}$ -21طول عمرباتري لپ تاپ ها باسیستم عامل ........بیش تر از ویندوز...........خواهد بود0 \*الف)7windows-ویستا ب)ویستا7-windows ج) NT Windows-لینوکس د)7windows- یونیکس -22مجموعه اي از برنامه هاي رایانه اي وداده هاي مرتبط است که دستوراتی را براي مشخص کردن این که یک رایانه چه کاري راانجام دهدرا............می گویند0 الف)سخت افزار ب)سیستم عامل \*ج)نرم افزار د)میان افزار -23ICTبه مفهوم ...............است. information and connections(ب information and connections technology (الف information and communications technology(s information and communications technology( $z^*$ -24 کدام یک از گزینه هاي زیر یک سرویس اینترنتی براي کاربران نیست؟ الف)تجارت الکترونیک ب)بانکداري الکترونیک ج)دولت الکترونیک \*د)برق الکترونیک -25کدامیک از مواردزیر باعث کاهش آلودگی هاي زیست محیطی می شود. الف)استفاده از اسناد الکترونیکی به جاي اسنادکاغذي ب)ملاقات وجلسات حضوري ج)بازیافت کاغذها وتونرهاي مصرف شده \*د)استفاده از حالت مصرف برق کمتر(by Stand(رایانه -26کدامیک از موارد زیردر سازمان ها،موسسات پیشرفته وجوامع علمی ،به عنوان شاهرگ حیاتی محسوب می شود. الف)تجهیزات کامپیوتري ب)توانمندي هاي کارمندان \*ج)اطلاعات د)مدیران -27در دیسک هاي نوري براي خواندن ونوشتن اطلاعات از چه چیز استفاده می شود. الف)اشعه ماوراي بنفش \*ب)اشعه لیزر ج)اشعه مادون قرمز د)اشعه x -28به نرم افزاري که مصرف کننده براي مدت مشخصی به طور آزمایشی ورایگان از آن استفاده می کند ولی بعد از مدتی غیر قابل استفاده می شود،نرم افزار.........می گویند Open Source(د Share(ج \*Demo(ب Free Ware(الف -29ظرفیت کدام یک از حافظه ها ي زیر بیشتر است ؟ الف – Ram\* ب-حافظه هاي ثانویه ج-Eprom د- Eerom -30کدام یک از عبارت هاي زیر به امور سلامتی هنگام کار با کامپیوتر مربوط نیست ؟ الف- اطمینان از تنظیم بودن ارتفاع صندلی ب- اطمینان از مناسب بودن نور اتاق \*ج- ذخیره کردن مرتب کار د- گاهی نگاه کردن به یک نقطۀ دور -31مزیت انسان نسبت به کامپیوتر چیست ؟ الف- انجام محاسبات با دقت بالا ب- انجام محاسبات با سرعت بالا \*ج- خلاقیت وابتکار د- قابلیت اطمینان

-32بهترین راه براي جلوگیري از سرایت ویروس به سیستم کامپیوتري چیست ؟ الف- بررسی نامه هاي الکترونیکی داراي فایل الصاقی \*ب- داشتن یک ویروس یاب که توانایی به روز شدن را داشته باشد ج- اتصال به اینترنت د- استفاده از حافظه هاي جانبی مثل cd وکول دیسک و... -33از کدام مورد براي چاپ نقشه ها وتصاویر بزرگ استفاده می شود ؟ \*الف- پلاترها ب- پرینترها ج- دستگاه هاي فتوکپی د- ماشین هاي تکثیر -34بزرگترین شبکه موجود در جهان که از تجهیزات مخابراتی استفاده می کند چه نام دارد ؟ الف- LAN ب-MAN\* ج-INTERNET د- اینترانت -35کدام واحد CUP کار کنترل و نظارت داده هاي ورودي وخروجی را بعهده دارد ؟ \*الف-CACHE ل- ALU ب-ALU و-CACHE د-CACHE -36اطلاعات حافظه ROM با خاموش شدن کامپیوتر .... الف- به CUP میرود ب-پاك میشود . ج-به حافظه اصلی منتقل می شود. \*د- پاك نمی شود. -37اگر ظرفیت حافظه اي MB 1 باشد یعنی : الف- 2 به توان 10 بایت \*ب- 2 به توان 20 بایت ج- 2 به توان 40 بایت د- 2 به توان 50 بایت -38رایج ترین دستگاه خروجی کدام است ؟ الف- پلاتر بالاتر بالمانیتور بالاتر داد مانیتور ج-پرینتر د- هارد دیسک 39-به مجموعه اي از عناصر قابل لمس و فيزكي و مدارهاي الكترونيكي .....گويند؟ الف)تراشه (IC (ب)ترانزیستور \*ج)سخت افزار د)نرم افزار -40محل قرار گیري دیسکهاي سخت در کامپیوتر کجاست ؟ الف- MOTHER BORD \*ب-CASE ج-پرینتر مسک د- هارد دیسک -41براي پاك کردن EEPROM از چه چیزي استفاده می شود ؟ الف- جریان الکتریسیته ب- اشعه ماورا بنفش ج- تکنولوژي نانو د- مادون قرمز -42برنامه BIOS در کدام نوع از حافظه قرار داده می شود ؟ \*الف- ROM ب-RAM ج-DRAM د-SRAM -43کدام گزینه درست است ؟ الف- حجم HARD کمتر از حافظه اصلی است . ب- همه حافظه هاي ثانویه خواندنی و نوشتنی هستند. \*ج- اطلاعات حافظه RAM با قطع جریان برق از بین می رود . د- سرعت حافظه هاي ثانویه بیشتر از حافظه هاي اصلی -44 **It**یعنی: الف) فناوري اطلاعات و ارتباطات \*ب) فناوري اطلاعات ج) فناوري کامپیوتر د) ارتباطات مخابراتی -45 **ICT** مخفف ................؟ **Internet Communication** (ب **Information Communication Technology** (الف\* **International Communication Technology** (د **Information Computer Technology** (ج -46 هدف از پردازش داده ها دریافت **...**. و تبدیل آنها به **...**. است؟ الف) اطلاعات مفید، داده ب) اطلاعات ، دستورالعمل ها \*ج) داده ها، اطلاعات مفید د) داده ها، واحد خروجی -47 **IT** مخفف ............................ ؟ **Internet Technology** (ب **Information Technology** (الف\* **Information Training** (s **International Training** ( $\tau$ -48 نتایج حاصله از پردازش دادهها؟ الف) **Data**) داده) \*ب) **Information**) اطلاعات) ج) **Processing**) پردازش) د) **Input**) ورودي) -49کدام گزینه زیر یک نرم افزار بانک اطلاعاتی می باشد؟ **Access**(د \***Excel**(ج **Power point** (ب **Word** (الف 50 - در مهارت هاي هفتگانه **ICDL** کدام نرم افزار به عنوان « صفحه گسترده » تدریس می شود؟

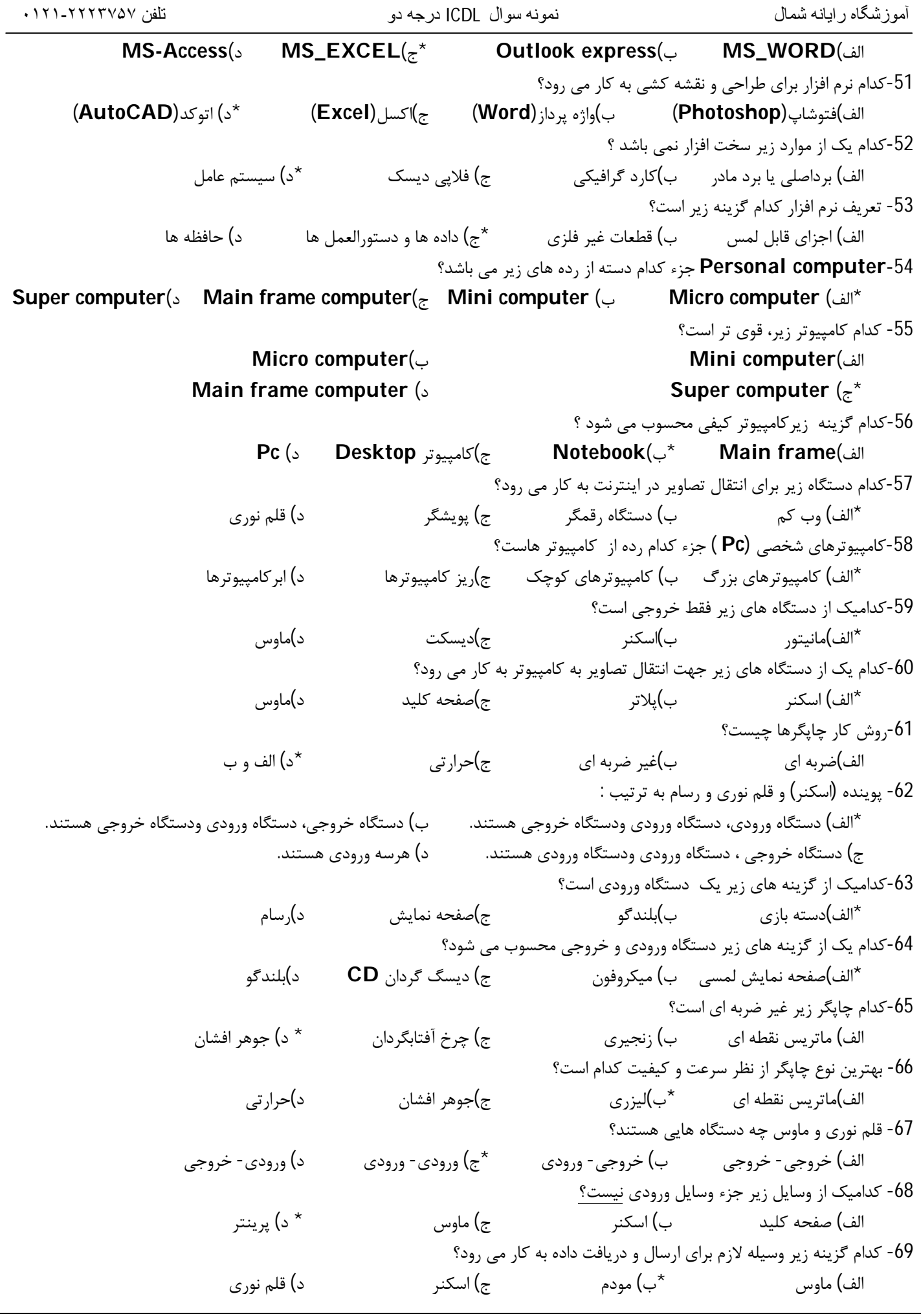

-70 کدامیک از دستگاه هاي زیر خروجی نمی باشند؟ الف) پرینتر \*ب) اسکنر ج) پلاتر د)مانیتور -71 کدامیک از موارد زیر سخت افزار نیست؟ الف) هارد دیسک ب) فلاپی دیسک \* ج) سیستم عامل د) کارت گرافیک -72اطلاعات لازم براي راه اندازي سیستم توسط سازندگان کامپیوتر در کدام حافظه ذخیره می شود؟ **Register**(5 **Hard**( $\tau$  **Rom**( $\sigma^*$  **Ram**( $\omega$ ll -73ظرفیت کدام حافظه از بقیه حافظه ها بیشتر است ؟ الف)**Ram**\* ب)**Hard** ج)**Floppy** د)**Cd** -74کدام حافظه جزء حافظه فرار می باشد؟ الف)**Rom** ب) **Hard** ج) **Floppy**\* د) **Ram** -75کدام گزینه زیر کوچکترین واحد اندازه گیري حافظه است؟ \*الف) بیت ب)بایت ج)**Word** د)کیلو بایت -76 فلش دیسک ها جزء کدام حافظه محسوب می شوند؟ الف)حافظه هاي اصلی \* ب)حافظه هاي جانبی ج) حافظه داخلی ریزپردازنده د) حافظه داخلی هارددیسک -77 به مجموعه 8 بیت مجاور هم که یکی از علایم یا اعداد یا حروف را نمایش می دهد ........... گفته می شود؟ الف) **File** ب) **Word**\* ج) **Byte** د) **Bit** -78 حافظه اصلی یک سیستم کامپیوتري **Mb**4 ، یا **......** کیلو بایت است؟ الف) 4000 ب) 4024 ج) 4028 \*د) 4096 -79کدامیک از حافظه هاي زیر سرعت بیشتري دارد ؟ \*الف)**Ram** ب)**Cd** ج)**Hard** د)**Dvd** -80 علت استفاده از سیستم مبناي دودویی (**Binary** (در مدارات الکترونیکی چیست؟ الف)طراحی و پیاده سازي مدارات آسان تر انجام میشود. ب)دو حالته بودن این مبنا ج) محاسبات راحت تر عملیات \*د)همه موارد -81 هر کیلو بایت معادل چند بایت است؟ الف) 512 بایت ب) 128 بایت \*ج) 1024 بایت د) 1000 بایت -82چهل گیگا بایت هارددیسک چند کاراکتر را میتواند ذخیره کند؟  $2^{20}$ الف  $2^{30}$ (  $\div$  \* 40  $\star$  $2^{40} (z)$  40×  $4^{\circ}2^{33}$ ( -83ظرفیت فلاپی دیسکها جند مگابایت می باشد؟ \*الف) 1/44 ب) 2/5 ج) 256 د) 700 -84کدامیک از حافظه هاي زیر الکترونیکی هستند؟ **Ram**( $\cup^*$  **Dvd**( $\cup$ الف)**Dvd** -85 کدامیک از حافظه هاي زیر جانبی هستند؟ الف)**Rom**\* ب)**Cd** ج)**Ram** د)**Cache** -86**Ram** یک حافظه **.........**. است؟ الف) جانبی ب) دایمی \*ج) موقت د) تنها ماندنی -87 کدام حافظه زیر براي ذخیره دایمی حجم زیاد اطلاعات به کار میرود؟ الف) **RAM\*** ب) هارددیسک ج) فلاپی د) رجیستر(ثبات) -88حافظه اي که بین **CPU** و **RAM** قرار می گیرد و جهت بالا بردن سرعت انتقال اطلاعات به کار می رود؟ \*الف) **Cache** ب) **Register** ج) **Rom** د) حافظه کمکی -89اجزاي تشکیل دهنده **Cpu** عبارتند از: **Alu – Cu – Out Put** (ب **Alu- Input Unit – Cu** (الف

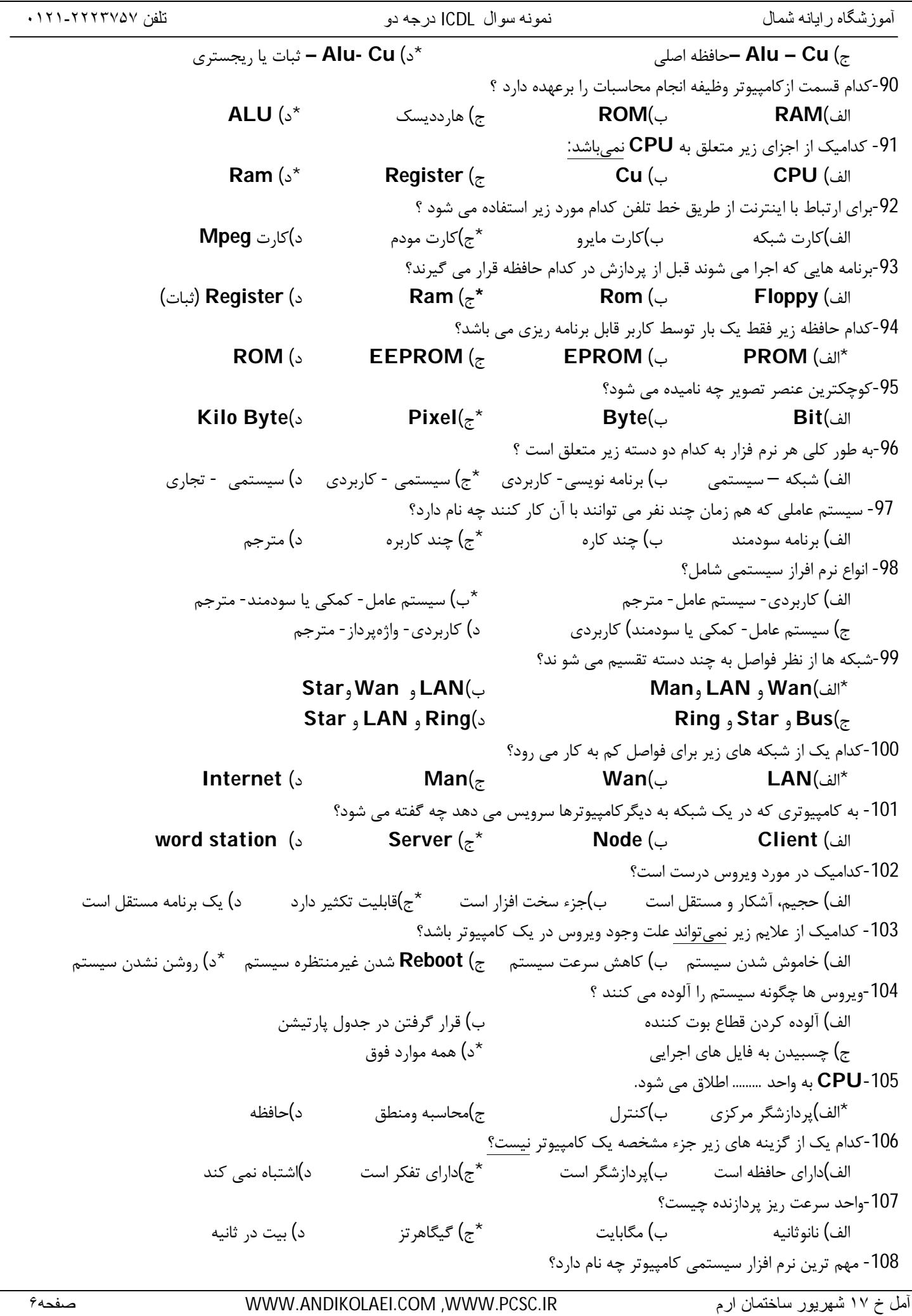

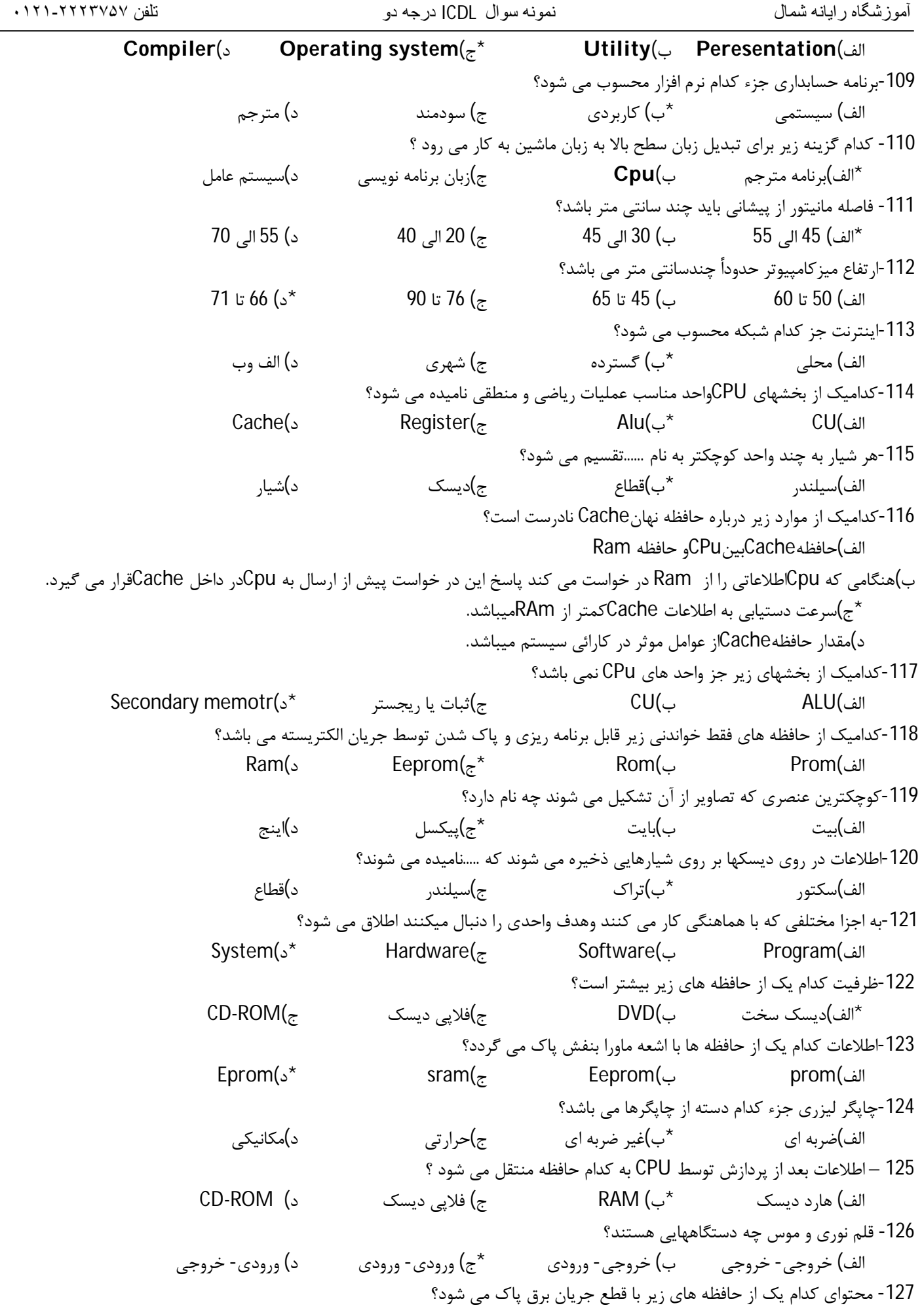

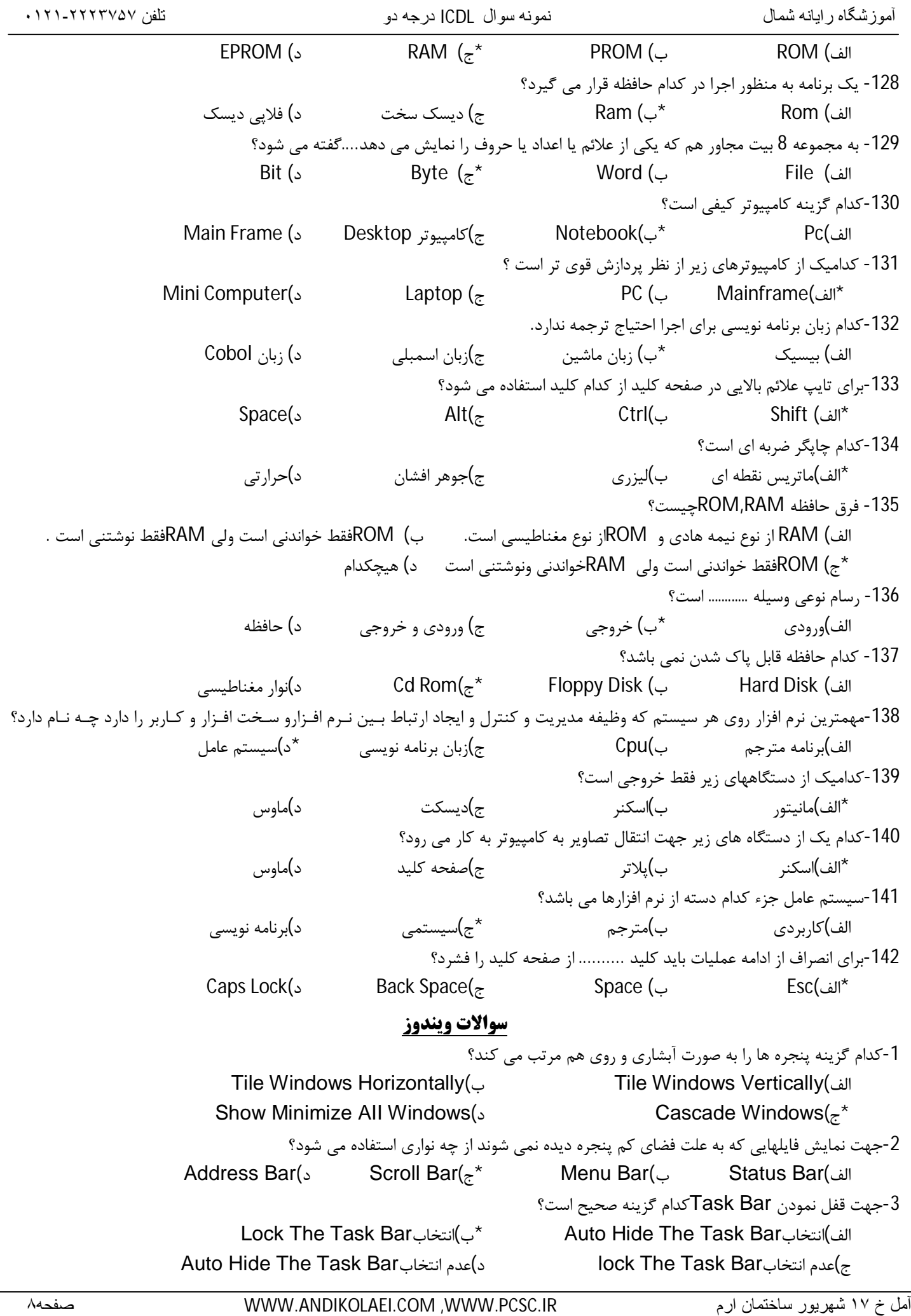

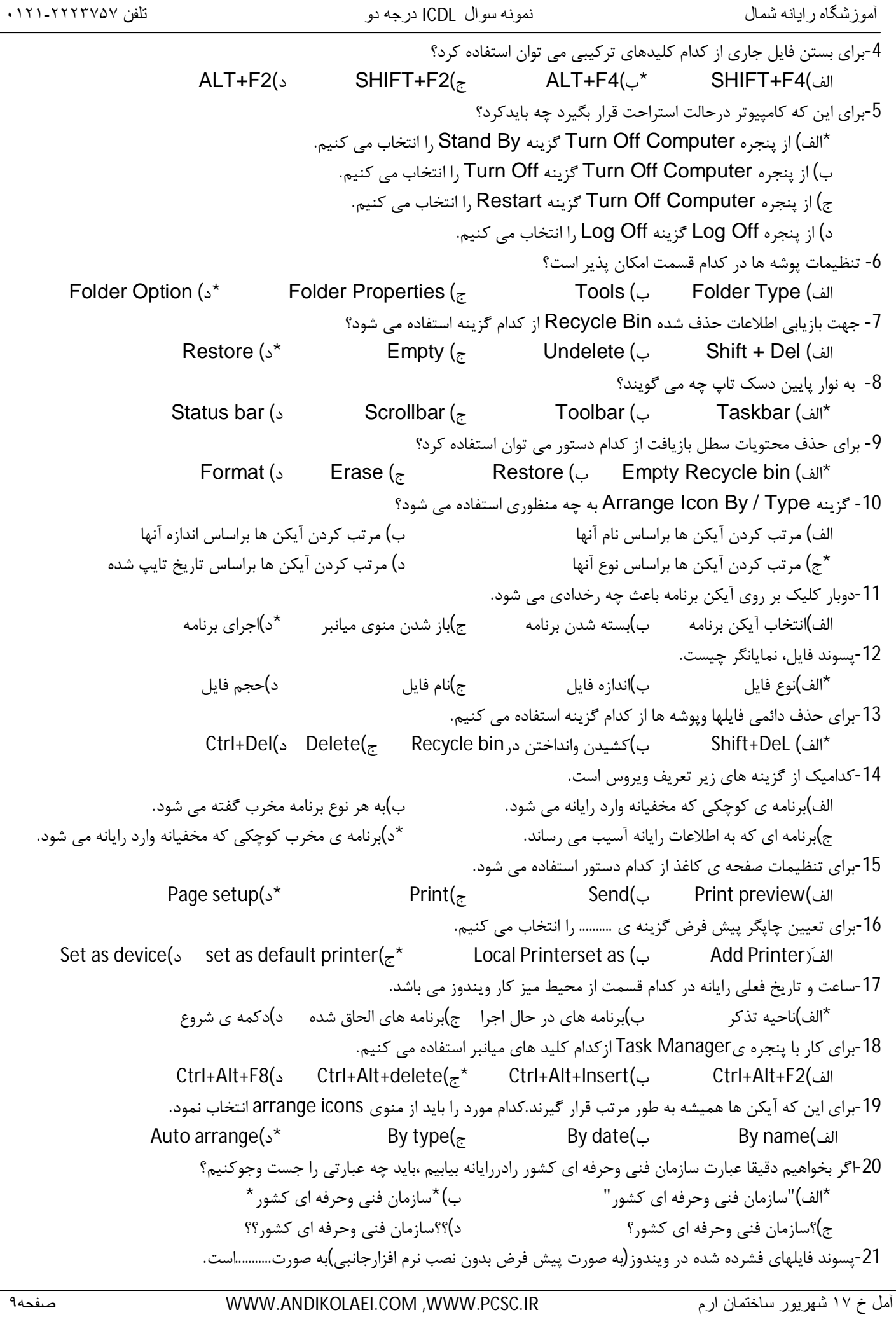

 $\overline{\phantom{0}}$ 

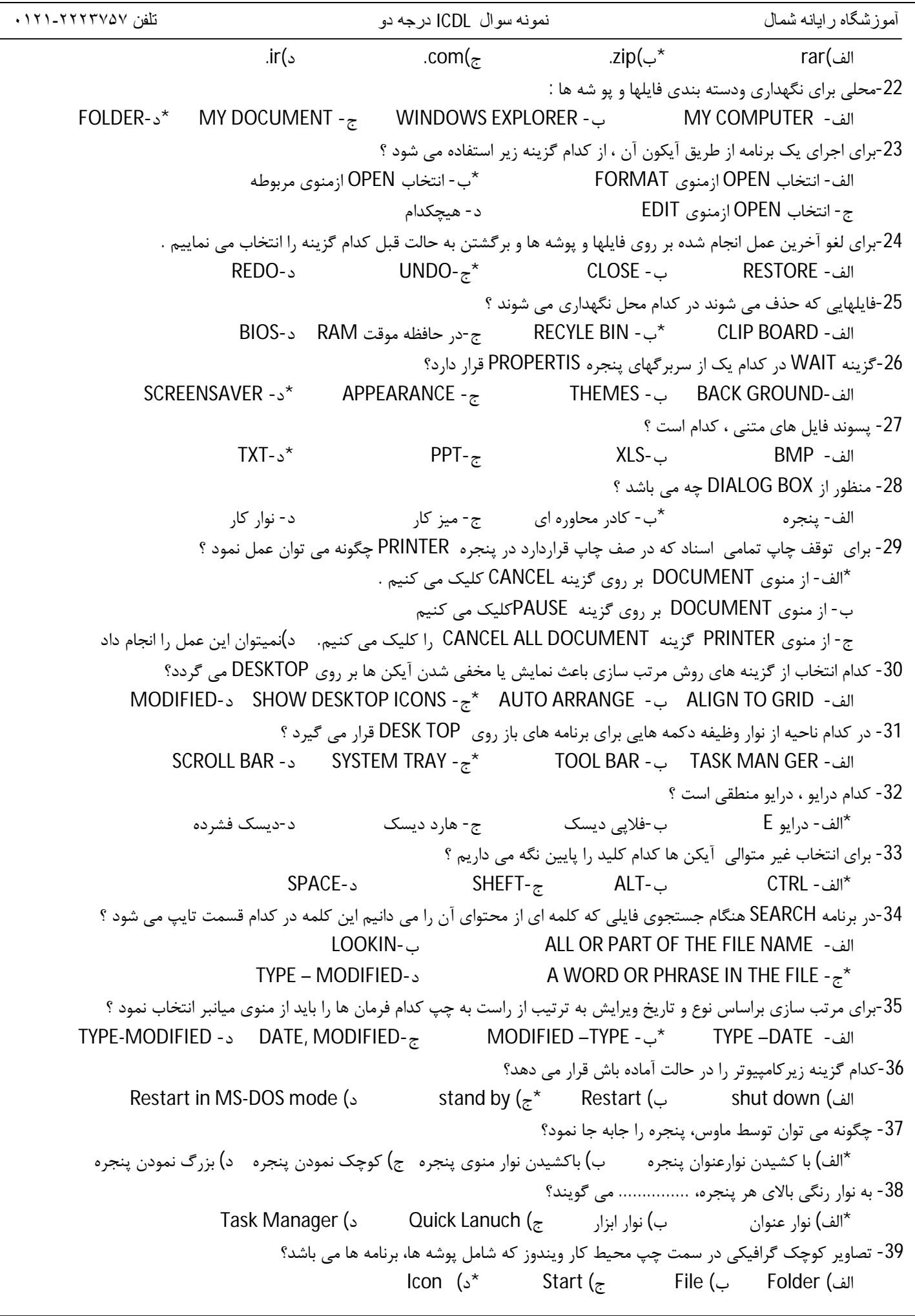

آمل خ ١٧ شھریور ساختمان ارم IR.PCSC.WWW, COM.ANDIKOLAEI.WWW صفحھ١٠

-40 نواري که منوي کنترل روي آن قرار دارد چه نامیده می شود؟ menu bar (د status bar (ج title bar (ج \* Tool bar (الف) -41 جهت نمایش پنجره هاي باز ویندوز، به صورت عمودي کدام روش استفاده می گردد؟ Tile Windows Horizontally (ب Cascade Windows (الف Minimize All Window (د Tile Windows Vertically (ج\* -42 انتخاب کدامیک از دکمه هاي زیر تغییرات را در پنجره اعمال، ولی پنجره را نمی بندد؟ الف) Ok \* ب) Apply ج) Cancel د) Add 43- به منظور مرتب نمودن فایلها از روي اندازه به ترتیب صعودي کدام یک از گزینه هاي منوي Arrange Iconsزیر انتخاب می گردد؟ الف) Date (د) Type (ج) Size (د) Name (ع) Date (د)  $\sim$ -44 با انتخاب این گزینه فایل ها وپوشه ها از روي تاریخ ایجاد در پنجره مرتب می شوند؟ الف) Date (ج $\zeta^*$  and  $\zeta^*$  Type (ج) Size  $\zeta$ -45 صفحه اصلی ویندوز چه نام دارد؟ Desktop ( د \*My Computer (ج My Document (ب Folder ( الف -46 بعداز انتخاب فایل درکدام بخش از پنجره می توان مشخصات فایل ازقبیل ظرفیت، تاریخ ساخت و........ را مشاهده کرد ؟ System info (د Other Places (ج Folder tasks (ب Details (الف\* -47 نام فایل در Windowsحداکثر چند کاراکتر می تواند باشد؟ الف) 11 \* ب) 256 ج) 8 د) محدودیت ندارد -48 در نمایش آیکن ها به طوري که بتوان نمایش یک آیکن تصویري کوچک را داشت از کدام گزینه استفاده می شود؟ الف) Tiles ب) Icon\* ج) Thumbnails د) List -49 جهت انتخاب تعدادي فایل پشت سرهم، کدام یک از کلیدهاي زیر استفاده می شود؟ \*الف) Shift ب) Ctrl ج) Space د) Alt -50 در برگه General ازخصوصیات درایو کدام یک از اطلاعات زیر نمایش داده نمی شود؟ الف) گنجایش فضاي پر و خالی درایو ب) نمودار دایره اي درایو \*ج) تعداد فایل ها وپوشه هاي درایو د) برچسب درایو که می توان آن را تغییر داد -51 در پنجره Explorer ، انتخاب گزینه Cut از منوي Edit معادل فشردن کدام یک از کلیدهاي ترکیبی است؟ Ctrl+Q (د Ctrl+V (ج Ctrl+X (ب \*Ctrl+C (الف -52 جهت بازیابی فایل ها وپوشه هاي حذف شده، کدام یک از آیکن هاي Desktp باید اجرا شود؟ My Document (ب My Computer (الف Outlook Express (د Recycle Bin ( $\bar{z}^*$ -53 جهت ایجاد و ویرایش فایل هاي متنی در ویندوز،کدام یک ازبرنامه هاي زیر استفاده می گردد؟ Sound Recorder (د Imaging (ج Paint (ب Wordpad (الف\* -54 براي تغییرنام فایل یا پوشه ها در ویندوز، از کدام کلید تابعی استفاده می شود ؟  $F2(s^*)$   $F3(s^*)$   $F5(s)$   $F5(s)$ -55 براي اجراي راهنماي ویندوز(Help(، از کدام کلید تابعی استفاده می شود ؟ **F2** (s **11**  $\frac{1}{2}$  **53** ( $\frac{1}{2}$  **51** ( $\frac{1}{2}$  **51** ( $\frac{1}{2}$  **51** ( $\frac{1}{2}$  **51** ( $\frac{1}{2}$  **51** ( $\frac{1}{2}$  **51** ( $\frac{1}{2}$  **51** ( $\frac{1}{2}$  **51** ( $\frac{1}{2}$  **51** ( $\frac{1}{2}$  **51** ( $\frac{1}{2}$  **51** ( $\frac{1}{2}$  **51** (-56 براي اینکه یک آیکن میان بر از یک برنامه داشته باشیم، روي آن کلیک راست کرده و گزینه ............ را انتخاب می کنیم ؟ الف) Cut ب) Copy\* ج) To Send د) هیچکدام -57 معادل عمل Copy از منوي Edit، ترکیب کدام کلیدها می باشد ؟ Ctrl + Z (s Ctrl + C ( $\pi^*$  Ctrl + X (ب Alt + F4 ( الف ) 58 - کدام دکمه در نوار ابزار ساختار درختی را در پنجره My Computer نمایش می دهد؟ Folder Option(د View (ج Folder (ب \*Up (الف

آموزشگاه رایانھ شمال نمونھ سوال ICDL درجھ دو تلفن ٠١٢١-٢٢٢٣٧۵٧ -59 کدام دستور براي حذف فایل ها ي موقت و غیر ضروري موجود به کار می رود ؟ Remove (د Copy disk (ج Format (ب Disk Cleanup (ألف) -60جهت انتقال مکان نما به ابتداي سطر جاري در محیط متنی WORDPAD از چه کلیدي استفاده میکنیم . PAGE UP-د INSERT-ج END -ب HOME -الف\* -61 براي از بین بردن اثرآخرین عمل انجام شده چگونه باید عمل نمود ؟ **Forward (5**  $\qquad \qquad$  Back ( $\qquad \qquad$  Undo ( $\qquad \qquad$  Up ( $\qquad \qquad$  Up ( $\qquad \qquad$  Up -62 کلید میان بر گزینه paste کدام یک از موارد زیر است؟ Ctrl +V (د \* Ctrl +F (ج د Ctrl +X (ب Ctrl +C (الف) -63 درقسمت In Look از فرمان جستجو کدام یک از اطلاعات زیر وارد می شود؟ الف) مکان هاي خاص موردنظر جهت جستجو ب) متن موردنظر در محتواي فایل \*ج) نام فایل و یا پوشه موردنظر د) اندازه فایل برحسب کیلو بایت -64براي جستجوتمام فایلهایی که 6حرفی بوده وبا پسوندGtgباشندکدام گزینه راانتخاب می نماییم؟ الف)Gtg.\* \*ب)Gtg. ??????ج)Gtg. ?\*?د)Gtg6. -65 کدام گزینه براي جستجوي فایل هایی که حرف دوم آنها E بوده و پسوند TXT دارند به کار می رود؟  $E^*$ .TXT (د)  $E^*$  FXT (ج? E?.TXT (بالف) E.TXT (أباد) و E.TXT ( -66 در دستور Format جهت انتخاب ظرفیت دیسک مورد نظر از کدام کادر استفاده می شود ؟ volume label (د Capacity ( $z^*$  Quick format (الف File system (الفا -67 انتخاب کدام گزینه در Format باعث می شودتا فرمت سریع تر انجام شود؟ Format Type (د copy system File  $(z_0 + z_1)$  Full (الف)\* -68 جهت چاپ صفحه جاري در پنجره Print کدام گزینه را فعال می کنیم ؟ Collate (د Select Page (ج Current Page (ب \*All (الف -69 براي ایجاد یک سطر جدید در برنامه WordPad از کدام کلید استفاده می شود؟ Enter (د \*Back space (ج Space bar (ب Tab (الف -70 براي دسترسی به راهنماي ویندوز XPاز کدام گزینه استفاده می شود؟ Start/Help And support (ب \*Start/Help (الف Start/All program/ Help And support (د Start/All program/Help (ج -71 در کدام یک از سربرگ هاي پنجره Help فهرست الفبایی موضوعات راهنما در سمت چپ آن مشاهده می شود؟ الف) Search\* ب) Index ج) Content د) Display -72در Wordpad براي ذخیره فایل با نام جدید از کدام گزینه زیر استفاده می شود Save As(د \*New(ج Open(ب Save (الف -73کدام کلید میانبر زیر براي زیرخط دار کردن متن بکار می رود Ctrl+Z(د Ctrl+U(ج \*Ctrl+I(ب Ctrl+B(الف -74کدام گزینه زیر براي چاپ به صورت افقی بکار می رود الف)Orientation ب)Portrait ج)Margins\* د)Landscape -75 کدام گزینه زیر فایلهایی که ظرفیت حداقل یک مگا بایت دارند را جستجو می کند Large (More Then 1 MB)(ب \*Medium(Less Then 1 MB)(الف Don't Remember(د Small(Less Then 1024KB)(ج -76کدام قسمت از نوار وظیفه براي نمایش دکمه هاي پنجره باز شده بکار می رود؟ \*الف)Manager Task ب)Tray System ج)Toolbar د)هیچکدام -77دوبار کلیک بر روي آیکن برنامه باعث ........ \*الف)اجراي آن برنامه می شود ب)انتخاب آیکن برنامه می شود

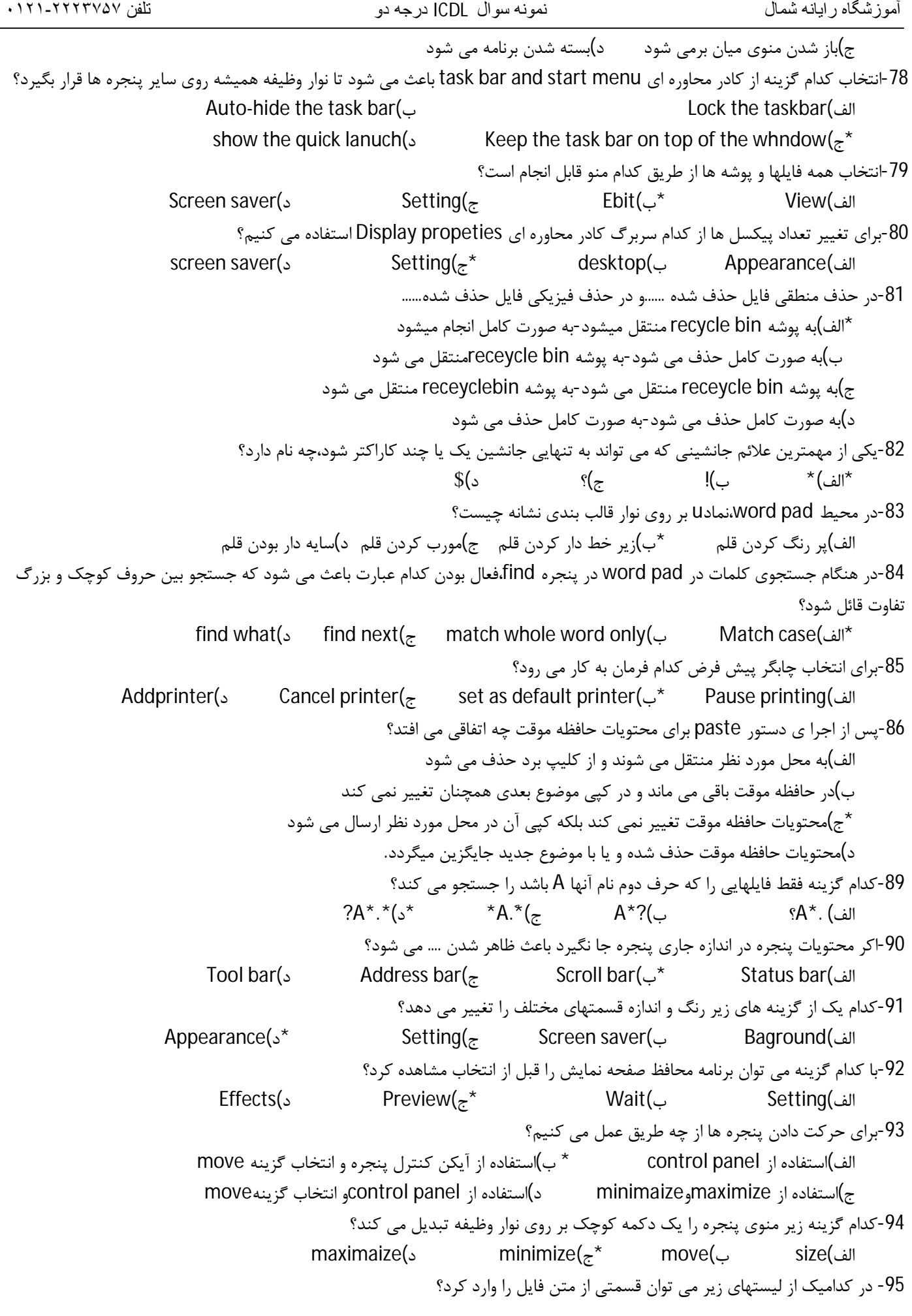

 $\overline{\phantom{0}}$ 

آموزشگاه رایانھ شمال نمونھ سوال ICDL درجھ دو تلفن ٠١٢١-٢٢٢٣٧۵٧ آمل خ ١٧ شھریور ساختمان ارم IR.PCSC.WWW, COM.ANDIKOLAEI.WWW صفحھ١۴ Lookin (ب All Or Part Of The File Name (الف Containing Text (s A word or phrase in the file  $(z^*)$ -96در نمایش آیکنها بطوریکه بتوان نمایش آیکنها را به شکل کاشیکاري دید ، از کدام گزینه زیر استفاده می شود ؟ \*الف)List ب) List ب) Thumbnails (ج 97 – در چه مسیري برنامه هاي نقاشی و واژه پرداز وجود دارد Start/All Programs /System Tools ( ب Start/All Programs /Accessories ( الف\* Start/All Programs /Games ( د Start/All Programs /Accessories/Entertainment ( ج -98 براي مرتب سازي آیکن ها بر حسب پسوند از منوي میان بر کدام مورد را انتخاب می کنیم ؟ Type (ک $^{\star}$  Size( $_{\tilde{c}}$   $\qquad$  Date  $\qquad$  (ج)  $\qquad$  Name (الف) -99با کدامیک از گزینه هاي زیرتمام پنجره هاي باز به حداقل می رسند؟ الف) Cascade ب) Toolbars Tile Windows Horizontally (see Show The Desktop  $(z^*)$ -100 جهت ایجاد یک پوشه در ویندوز کدام گزینه صحیح است ؟ File→New→Folder ( ب \*File→New→Text Document ( الف Edit →New→Folder ( د Edit→New→Text Document ( ج -101کدام گزینه براي تغییر نام پوشه صحیح نمی باشد ؟ الف) کلیک راست روي پوشه و انتخاب گزینۀ Rename\* ب) از منوي Edit گزینۀ Rename را انتخاب می کنیم ج) انتخاب پوشه و سپس کلیک روي نام پوشۀ مورد نظر ده ده ) انتخاب پوشه وسپس فشردن کلید E2 -102 چگونه می توان توسط ماوس پنجره را جابجا نمود؟ \*الف) با دراگ کردن روي نوارعنوان پنجره ب) بادراگ کردن روي نوار منوي پنجره ج) با دراگ کردن روي نوار آدرس پنجره د) با دراگ کردن روي نوارابزار پنجره -103 براي ایجاد یک فایل متنی در ویندوز کدام گزینه صحیح است ؟ File→New→Folder ( ب File→New→Text Document ( الف Edit →New→Folder ( د Edit→New→Text Document ( ج\* **سوالات اینترنت** -1شرکتهاي ارائه دهنده خدمات اینترنت چه نام دارد؟  $\text{Mcp}(\text{S})$   $\text{Aol}(\text{S})$   $\text{Isp}(\text{S})$   $\text{Icp}(\text{S})$ -2 صفحه خانگی یک وب سایت را .................................. می گویند؟ Current page (د Web page(ج Home Page (ب \*First Page (الف -3 نامه هاي ارسال شده در کدام پوشه نگهداري می شود؟  $\mathsf{Inbox}$  ( $\mathsf{S}$  )  $\mathsf{Outbox}$  ( $\mathsf{C}^*$  )  $\mathsf{Trash}$  ( $\mathsf{Outbox}$  )  $\mathsf{Inform}$ -4 براي اینکه بدون اتصال به شبکه بتوانیم از صفحاتی که قبلاَ در زمان اتصال به شبکه استفاده شده اند استفاده نمود از کدام گزینه استفاده می کنیم؟ Option (د Work Offline (ج \*Favorites (ب History (الف -5 نام دیگر آدرس وب سایت چیست؟  $\mathsf{URL}\left( \mathsf{s}^{\star}\right. \qquad\qquad \mathsf{RLU}\left( \mathsf{z}\right. \qquad\qquad \mathsf{ID}\left( \mathsf{z}\right. \qquad\qquad \mathsf{ISP}\left( \mathsf{z}\right) \right)$ -6 براي ارسال Mail – E به چند دریافت کننده بطوریکه سایر دریافت کنندگان از وجود هم مطلع نشوند ،باید درکدام قسمت نوشت؟  $\mathsf{Subject}$  (see Form  $\mathsf{TO}$  (  $\mathsf{CCL}$   $\mathsf{CCL}$  ) and  $\mathsf{CCL}$  (  $\mathsf{CCL}$  ) and  $\mathsf{CCL}$  (  $\mathsf{CCL}$  ) and  $\mathsf{CCL}$  (  $\mathsf{CCL}$  ) and  $\mathsf{CCL}$  (  $\mathsf{CCL}$  ) and  $\mathsf{CCL}$  (  $\mathsf{CCL}$  ) and  $\mathsf{CCL}$  (  $\mathsf{CCL}$  -7 domain در آدرس mail-E نشانه چیست؟ الف) نام کاربر \*ب)نام سرویس دهنده پست الکترونیکی ج)صفحه جهانی گستر وب د)نام فایل مورد نظر -8چگونه می توان یک آدرس ایمیل را از آدرس وب سایت تشخیص داد؟

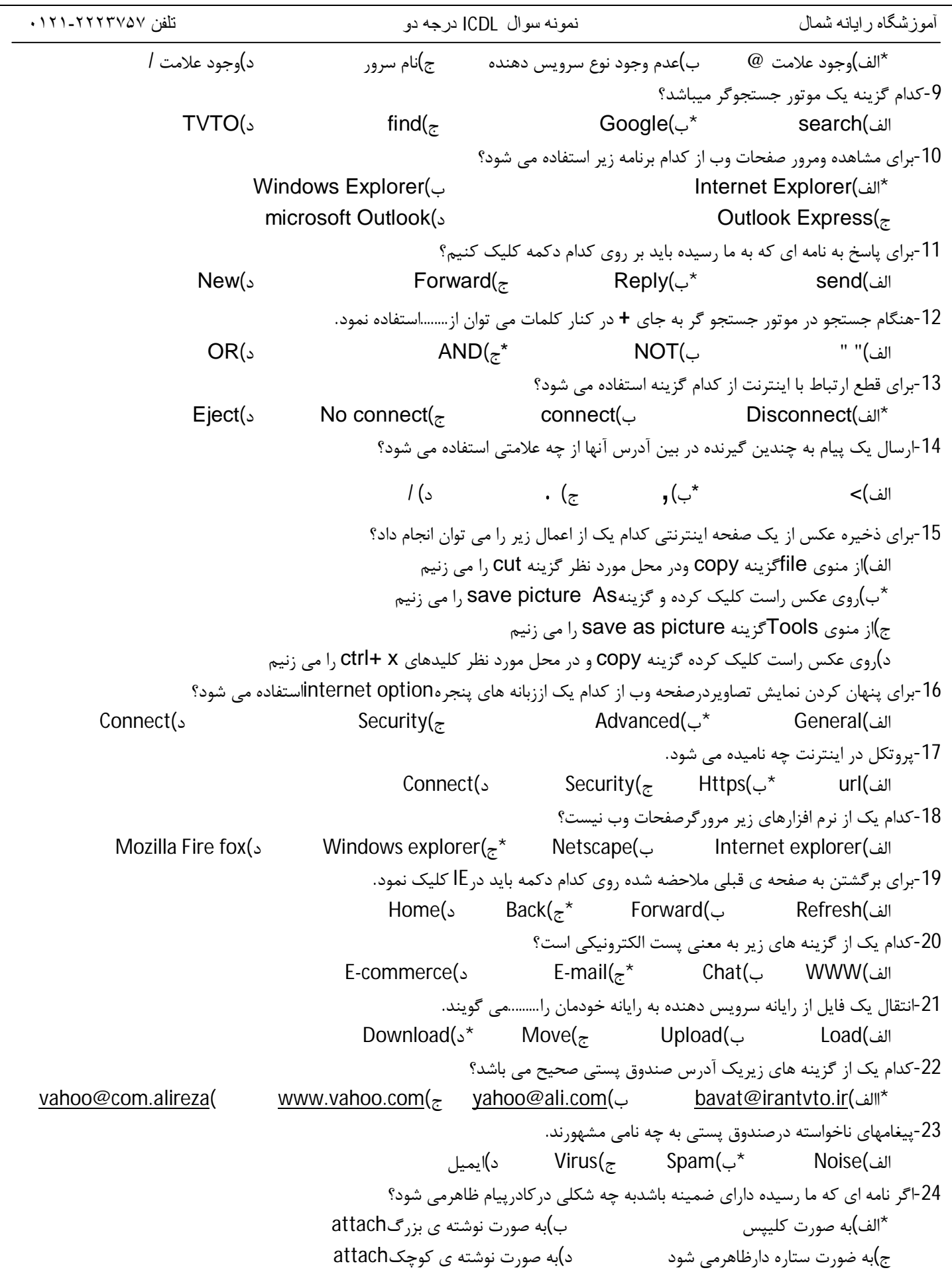

آموزشگاه رایانھ شمال نمونھ سوال ICDL درجھ دو تلفن ٠١٢١-٢٢٢٣٧۵٧ -25پوشه ي Outboxشامل........... . الف)لیست نامه ي دریافت شده است. ب)لیست نامه هاي است که هنوزفرایندارسال آن ها تکمیل نشده است. ج)لیست نامه های حذف شده است.  $\ast$ د)لیست نامه های ارسال شده است. -26کدام گزینه مربوط به کتابچه ي آدرس است. Book(د Find(ج Address(ب Address book(الف\* -27کدام مورد یک مرورگر صفحات وب نیست ؟ OUTLOOK EXPRESS -ب \*INTERNET EXPLORER -الف OPERA-د MOZILA FIER FOX-ج -28کدام یک از گزینه هاي زیر یک موتور جستجو است ؟ OPERA-د IE-ج GOOGLE -ب \*FIRE FOX-الف -29 در هنگام ارسال نامه در کادر ATTACH چه چیزي قرار می گیرد ؟ الف- مخاطب اصلی نامه \*ب-فایل هاي ضمیمه ج-سایر مخاطبین د- موضوع نامه -30 براي ذخیره کردن صفحه WEB در یک فایل کدام گزینه صحیح است ؟(از راست به چپ) SAVE AS - FILE-د \*SAVE AS-EDIT-ج SAVE-FILE-ب SAVe-EDIT -الف -31به جاي علامت " – " در جستجوي عبارتها کدام عملگر را می توان استفاده کرد ؟ الف-OR ب-AND ب-AND د-XOR الف-XOR 32 - ذخیره یک فایل از کامپیوتر سرویس دهنده به کامپیوتر خودمان را چه می گویند ؟ الف-LOAD ب- Upload ب- Upload ب- Upload ب- LOAD 33- در آدرس HTTP://WWW.MSN.COM عبارت MSN نشان دهنده کدام گزینه زیر است ؟ \*الف- Domain ب-Host ج-پروتکل د- نام صفحه وب که باید توسط مرور گر نشان داده شود -34 ارسال ودریافت نامه هاي پست الکترونیکی Email با کدام برنامه امکان پذیر است ؟ Printer-د Msword -ج Outlook Express -ب \*Windows Exploer -الف -35 درصورت گرفتن account از شرکت ارائه دهنده سرویس اینترنت کدام یک از موارد زیر می بایست ارائه شود؟ الف) نام کاربري (name user ( ب) شماره تلفن محلی ج) کلمه رمز(password\* (د) هر سه مورد -36 کدام یک دامنه هاي زیر آموزشی بودن سایت را نشان می دهد؟  $\text{net}(\text{s})$   $\text{org}(\text{z})$   $\text{mid}(\text{z})$   $\text{end}$   $\text{end}$   $\text{end}$ -37 معمولاً سایتهاي تجاري،کمپانی ها، موسسات تجاري از چه دامنه اي استفاده می کنند؟  $\mathsf{row}(\mathsf{s})$  aov( $\mathsf{s}$  aov( $\mathsf{s}$ ) net ( $\mathsf{new}$ ) and  $\mathsf{new}$ -38 در صورتی که آدرس صفحات وب داراي پسوند Com باشد از کدام کلیدهاي ترکیبی براي کامل کردن آدرس می توان استفاده کرد؟ Alt + Shift(د Ctrl + Shift(ج Shift + Enter(ب Ctrl + Enter(الف\* -39 وب سایتها شامل فایلهایی با پسوند........ می باشند \*الف)DAT بن) DOC(ج TXT ب) TXT بالغا -40 اگر کلید.... را موقع کلیک روي فراپیوند نگه داشته باشید صفحه وب در پنجره جداگانه اي باز می شود ؟ \*الف)Shift ب)Ctrl ج)Alt د)Enter -41 ........ مجموعه صفحات وب مرتبط به هم که روي یک کامپیوتر سرویس دهنده وب هستند. Internet Explorer(د Web Site(ج \*Home Page(ب Web Page(الف -42 بر روي یک صفحه وب به عناوین زیر خط داري که با کلیک بر روي آنها وارد یک صفحه دیگر می شویم چه می گویند ؟ Connect (د link ( $\epsilon^*$  Favorites (الفات Home page (الفات ا -43 انتخاب گزینه ي compelete page web جهت ذخیره صفحات وب، موجب می گردد..... \*الف) یک فایل html و پوشه اي پر از فایلهاي تصویري ساخته شود. ب) فایلی مستقل با پسوند html ایجاد گردد. ج) فایل متنی بدون قالب بندي ذخیره گردد. د) فایل متنی با قالب بندي ذخیره گردد.

آموزشگاه رایانھ شمال نمونھ سوال ICDL درجھ دو تلفن ٠١٢١-٢٢٢٣٧۵٧ -44 دکمه ي... شما را به صفحه آغازین که با اجراي IE روي صفحه ي نمایش داده شده خواهد برد. \*الف)Stop ب) Back(جو) جون) جي Home بالفات بالمبركية المراجع بن المبركية المستخدمة بن المراجع المستخدمة المراجع -45کدام گزینه درکادرhistory و از منوي View ،جهت مشاهده صفحاتی که بیشترین ملاقات شده بکارمی رود؟ by date(s by site( $\approx$  by site( $\approx$  by most visited( $\sim$ \* by order visit today(الف -46 براي ذخیره یک صفحه Web : الف) منوي File گزینه Aves \* ب) منوي File گزینهAs Save ج) منوي Edit گزینه Save د) منوي Edit گزینه As Save -47 براي اضافه کردن آدرس صفحات دلخواه یا مطلوب از کدام منو در نوار منو استفاده می شود ؟  $\mathsf{File}$  (s) and  $\mathsf{View}$  ( $\mathsf{S}$  are set of  $\mathsf{Two}$  if  $\mathsf{Two}$  if  $\mathsf{Two}$  if  $\mathsf{Two}$  if  $\mathsf{Two}$  if  $\mathsf{Two}$  if  $\mathsf{Two}$  if  $\mathsf{Two}$  if  $\mathsf{Two}$  if  $\mathsf{Two}$  if  $\mathsf{Two}$  if  $\mathsf{Two}$  if  $\mathsf{Two}$  if  $\mathsf{Two}$  if  $\mathsf{$ -48 کدام فرمان براي اضافه کردن ادرس صفحه وب جاري به ناحیه Favorites قابل استفاده است؟ الف) فرمانFavorites to Add واقع درمنوي Tools \* ب) فرمان Favorites to Add واقع درمنوي Favorites ج) فرمان Favorites واقع درمنوي Tools د) فرمانHistory واقع در نوار ابزار استاندارد 49- درپنجره ي internet option، انتخاب کدام یک از گزینه هاي زیر، IE را با یک صفحه خالی نشان خواهد داد؟ clear history(<sub>2</sub> use default (<sub> $\bar{z}$ </sub> use blank ( $\bar{z}$ <sup>\*</sup> use curreent (الف) 50 - درپنجره ي internet option، انتخاب کدام یک از تب هاي زیر، موجب نمایش یا عدم نمایش فایلهاي تصویري روي صفحه Web خواهد شد؟ الف)Gecurity ب) General ج) Content ج)General ج) بالغا -51 درپنجره Option Internet، انتخاب کدام یک از گزینه هاي زیر، صفحه وب جاري را به عنوان صفحه ي آغازین در نظر می گیرد؟ Clear History(د Use Default (ج Use Blank (ب Use Curreent (الف\* -52 گزینه اي که آدرس صفحات اخیراٌ ملاقات کرده را نگه داري می کند ؟ History (د \* Favorites (ج \* Address book (بالف) History (3 53- در برنامه Internet explorer براي حذف آدرس هاي موجود در قسمت تاریخچه (History) از کدام منوي برنامه استفاده می کنیم؟ الف) File\* ب) Tools ج) Favorites د) Edit -54 جهت حذف آدرس هایی که قبلاً مرور کرده ایم از کدام دکمه پنجره Option Internet استفاده می کنیم؟ Use Default(د Clear History (ج \*Delet Cookies (ب Delet File (الف -55 کدام یک جزو سایتهاي مشهور خدمات جستجو، به شمار نمیآید؟  $\text{Intel}(\mathcal{S}^*)$  11tel( $\mathcal{S}^*$  11tel( $\mathcal{S}^*$  11tel( $\mathcal{S}^*$  11tel( $\mathcal{S}^*$  11tel( $\mathcal{S}^*$  11tel( $\mathcal{S}^*$  11tel( $\mathcal{S}^*$  11tel( $\mathcal{S}^*$  11tel( $\mathcal{S}^*$  11tel( $\mathcal{S}^*$  11tel( $\mathcal{S}^*$  11tel( $\mathcal{S}^*$  1 -56 اگربخواهید صفحاتی را جست وجو کنید که حاوي یک واژه و فاقد واژه دیگر هستند، واژه ها را چگونه تایپ میکنید؟ الف)بین واژه ها عملگر And قرار می۵هید. ب) بین واژه ها عملگر + قرار می۵هید. ج) بین واژه ها عملگر OR قرار میدهید. \*د) بین واژه ها عملگر - قرار میدهید. -57 استفاده از عملگر AND بین کلمات مورد نظر هنگام جستجوي یک سایت صفحاتی که شامل .......... باشد را جستجو می کند ؟ \*الف) هر دو کلمه ب) یکی از کلمات ج) هیچ یک از کلمات د) امکان پذیر نیست -58 جهت ارسال یک کپی یا رونوشت نامه، آدرس مربوطه، در کدام یک از کادرهاي زیر نوشته میشود؟ الف)Bcc(s د) CC(ج<sup>\*</sup> ج) To -59 در نرم افزار express Outlook کدام پوشه نامه هایی که دیگران براي شما ارسال میکنند، نگهداري میکند؟ Sent items(د Drafts(ج Outbox(ب Inbox(الف\* -60 در نرم افزار express Outlook کدام پوشه ، نامه هایی که تاکنون ارسال نموده اید، قرار میگیرند؟ Drafts(د Outbox(ج Inbox(ب Sent items(الف\* -61 دربرنامهOutlook براي درج امضا در نامه از منوي Insert گزینه ي......را کلیک می کنیم. Hyperlink(د Signatures(ج \*Picture(ب File Attachment(الف -62 کدام یک از پوشه هاي زیر mail-E هاي حذف شده را نگهداري میکند؟ Delete folder(د Delete items(ج \*Sent items(ب Inbox(الف

-63 در پنجره ایجاد نامه جدید کدام یک از گزینه هاي زیر وجود ندارد ؟ الف) Send ب) Attach\* ج) Find د) Priority -64 براي ارسال یک نامه دریافت شده به اشخاص دیگر از کدام گزینه استفاده می شود ؟ Replyall (s Reply ( $\neq$  Forward ( $\circ$ \* Send (الف) -65 در برنامه Express Outlook علامت گیره کاغذ در کنار مشخصات نامه نشانه چیست ؟ \*الف) فایل ضمیمه نامه ب) نامه انتقال یافته (Forward شده) ج) پاسخ نامه د) نامه دریافت شده -66 با انتخاب بخشی از متن یک نامه با چه فرمانی می توان این بخش را به نامه دیگر انتقال داد ؟ Paste (د Send (ج Paste / Copy (ب paste/ Cut الف\* -67 براي حذف یکی از نامه هاي دریافتی بعد از انتخاب، کدام گزینه را انتخاب می کنید؟ الف)Clean ب) Remove ج) Clear\* د) Delete -68 کدام یک از گزینه هاي زیر در مورد آدرس یک پست الکترونیکی درست است؟ \*الف) مرکز سرویس دهنده@ مشخصه کاربر ب) مشخصه کاربر@ مرکز سرویس دهنده ج) مرکز سرویس دهنده@ مشخصه کاربرWWW د) مشخصه کاربر@مرکز سرویس دهندهWWW -69 براي ایجاد Mail\_ Eجدید در Outlook از چه آیکنی در نوار ابزار استفاده می شود Create Mail (د \* Find(ج Address(ب Message(الف) -70پیام هایی که داراي اولویت بالا هستند با چه علامتی متمایز متمایز می شوند؟  $\%$ الف) ؟  $\frac{1}{2}$   $\frac{1}{2}$ -71 براي اضافه کردن یک آدرس به book Address باید کدام گزینه را انتخاب کرد؟ New Mail -د New Group -ج New Contact -ب \*New Folder -الف -72 براي ساختن یک فهرست جدید براي آدرس هايbook Address کدام گزینه را بایدبرگزید؟ New Mil (د New Group (ج New Contact (ب New Folder (الف\* -73 دکمه ستاره در نوارابزار IE ،کدام فرمان زیرا اجرا می کند الف-Stop ب-Refresh ب- Favorites د-History -74عملکردهاي منطقی که جهت جستجو ي صفحات وب بکار می روند کدامند؟ And. Or(د \*or,if(ج not,if(ب If,no(الف -75اگر بخواهیم فقط متنهاي صفحه Webرا ذخیره کنیم کدام نوع ذخیره سازي را در نظر می گیریم؟ Ewb archive,single file(ب Web Page complete(الف Text file( $s^*$  Web Page.html( $\tau$ -76کدامیک از علائم زیر در آدرسهاي پست الکتروتیک استفاده می شود؟  $WWW(s)$  (ص)  $\mathcal{E}(z)$  +  $\mathcal{E}(z)$  + -77هر گاه نامه اي را ارسال نماییم ابتدا در پوشه ......و پس از ارسال به پوشه ....انتقال می یابد؟(از راست به چپ) draf- sent item(s Outbox- draft( $_{\overline{c}}$  sent item-out box( $_{\rightarrow}$ \* out box-inbox(الف) -78شبکه اي که همانند شبکه اینترنت از پروتکل ip/tcp استفاده می کند اما خصوصی است چه نام دارد؟  $Man(s)$   $\text{Lan}(z)$  interanet  $\text{L}^*$   $\text{Man}(s)$ Man  $\text{L}$ -79جهت ورود به صندوق پست الکترونیکی کدام گزینه را انتخاب می کنیم؟ Sign load(د Singn up(ج Singn out(ب Sign in(الف\* -80جهت ایجاد یک امضاء براي نامه خود از کدام منو استفاده می شود؟ Edit(<sub>2</sub> Signature(<sub>7</sub> Message(<sub>ب</sub> option/ tools(الف<sup>\*</sup> -81 اگر بخواهیم جستجو طوري انجام شود که واژه هاي مورد جستجو در کنار هم قرار داشته باشند الف)از عملگر And بین آنها استفاده می کنیم \*ب) از علامت کوتیشن (" ") استفاده می کنیم

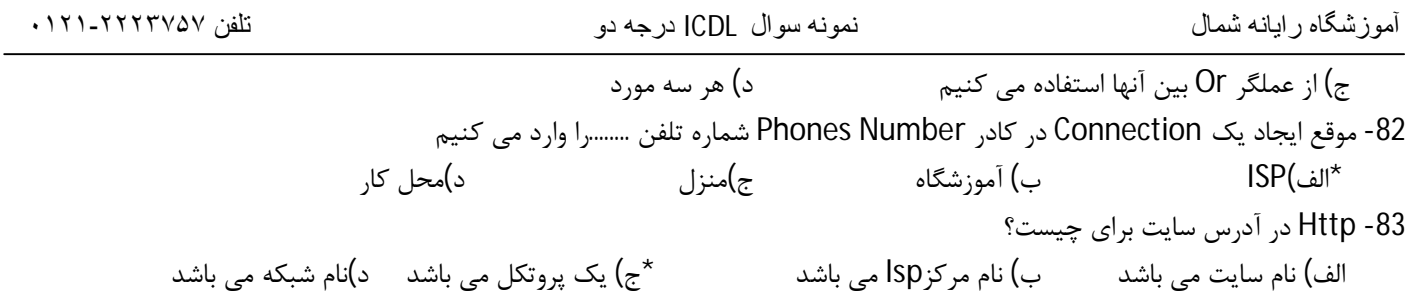

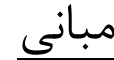

-1 **It**یعنی: الف) فناوري اطلاعات و ارتباطات \*ب) فناوري اطلاعات ج) فناوري کامپیوتر د) ارتباطات مخابراتی -2 **ICT** مخفف ................؟ **Internet Communication** (ب **Information Communication Technology** (الف\* **Information Computer Technology** (ج **International Communication Technology** (د -3 هدف از پردازش داده ها دریافت **...**. و تبدیل آنها به **...**. است؟ الف) اطلاعات مفید، داده ب) اطلاعات ، دستورالعمل ها \*ج) داده ها، اطلاعات مفید د) داده ها، واحد خروجی -4 **IT** مخفف ............................ ؟ **Internet Technology** (ب **Information Technology** (الف\* **Information Training** (s **International Training** ( $\epsilon$ -5 نتایج حاصله از پردازش دادهها؟ الف) **Data**) داده) \*ب) **Information**) اطلاعات) ج) **Processing**) پردازش) د) **Input**) ورودي) -6کدام گزینه زیر یک نرم افزار بانک اطلاعاتی می باشد؟ **Access**(د \***Excel**(ج **Power point** (ب **Word** (الف 7 - در مهارت هاي هفتگانه **ICDL** کدام نرم افزار به عنوان « صفحه گسترده » تدریس می شود؟ **MS-Access**(د **MS\_EXCEL**(ج \***Outlook express**(ب **MS\_WORD**(الف -8کدام نرم افزار براي طراحی و نقشه کشی به کار می رود؟ الف)فتوشاپ(**Photoshop** (ب)واژه پرداز(**Word**( ج)اکسل(**Excel**\* (د) اتوکد(**AutoCAD**( -9کدام یک از موارد زیر سخت افزار نمی باشد ؟ الف) برداصلی یا برد مادر ب)کارد گرافیکی ج) فلاپی دیسک \*د) سیستم عامل -10 تعریف نرم افزار کدام گزینه زیر است؟ الف) اجزاي قابل لمس ب) قطعات غیر فلزي \*ج) داده ها و دستورالعمل ها د) حافظه ها -11**computer Personal** جزء کدام دسته از رده هاي زیر می باشد؟ **Mini computer** (ب **Micro computer** (الف\* **Super** computer(s **Main frame** computer( $\pi$ -12 کدام کامپیوتر زیر، قوي تر است؟ **Micro computer**(ب **Mini computer**(الف **Main frame computer** (s **Super computer** ( $\epsilon^*$ 

-13کدام گزینه زیرکامپیوتر کیفی محسوب می شود ؟ الف)**frame Main**\* ب)**Notebook** ج)کامپیوتر **Desktop** د) **Pc** -14کدام دستگاه زیر براي انتقال تصاویر در اینترنت به کار می رود؟ الف) وب کم \*ب) دستگاه رقمگر ج) پویشگر د) قلم نوري -15کامپیوترهاي شخصی (**Pc** ( جزء کدام رده از کامپیوتر هاست؟ \*الف) کامپیوترهاي بزرگ ب) کامپیوترهاي کوچک ج)ریز کامپیوترها د) ابرکامپیوترها -16کدامیک از دستگاه هاي زیر فقط خروجی است؟ \*الف)مانیتور ب)اسکنر ج)دیسکت د)ماوس ۔<br>17-کدام یک از دستگاه های زیر جهت انتقال تصاویر به کامپیوتر به کار می رود؟ \*الف) اسکنر ب)پلاتر ج)صفحه کلید د)ماوس -18روش کار چاپگرها چیست؟ الف)ضربه اي ب)غیر ضربه اي ج)حرارتی \*د) الف و ب -19 پوینده (اسکنر) و قلم نوري و رسام به ترتیب : \*الف) دستگاه ورودي، دستگاه ورودي ودستگاه خروجی هستند. ب) دستگاه خروجی، دستگاه ورودي ودستگاه خروجی هستند. ج) دستگاه خروجی ، دستگاه ورودي ودستگاه ورودي هستند. د) هرسه ورودي هستند. -20کدامیک از گزینه هاي زیر یک دستگاه ورودي است؟ \*الف)دسته بازي ب)بلندگو ج)صفحه نمایش د)رسام -21کدام یک از گزینه هاي زیر دستگاه ورودي و خروجی محسوب می شود؟ \*الف)صفحه نمایش لمسی ب) میکروفون ج) دیسگ گردان **CD** د)بلندگو -22کدام چاپگر زیر غیر ضربه اي است؟ الف) ماتریس نقطه اي ب) زنجیري ج) چرخ آفتابگردان \* د) جوهر افشان -23 بهترین نوع چاپگر از نظر سرعت و کیفیت کدام است؟ الف)ماتریس نقطه اي \*ب)لیزري ج)جوهر افشان د)حرارتی -24 قلم نوري و ماوس چه دستگاه هایی هستند؟ الف) خروجی- خروجی ب) خروجی- ورودي \*ج) ورودي- ورودي د) ورودي- خروجی -25 کدامیک از وسایل زیر جزء وسایل ورودي نیست؟ الف) صفحه کلید ب) اسکنر ج) ماوس \* د) پرینتر -26 کدام گزینه زیر وسیله لازم براي ارسال و دریافت داده به کار می رود؟ الف) ماوس \*ب) مودم ج) اسکنر د) قلم نوري 27کدامیک از دستگاه هاي زیر خروجی نمی باشند؟ الف) پرینتر \*ب) اسکنر ج) پلاتر د)مانیتور 28 کدامیک از مواد زیر سخت افزار نیست؟ الف) هارد دیسک ب) فلاپی دیسک \* ج) سیستم عامل د) کارت گرافیک

آمل خ ١٧ شھریور ساختمان ارم IR.PCSC.WWW, COM.ANDIKOLAEI.WWW صفحھ٢

-29اطلاعات لازم براي راه اندازي سیستم توسط سازندگان کامپیوتر در کدام حافظه ذخیره می شود؟ **Register**(5 **Hard**( $\tau$ **Rom**( $\tau^*$  **Ram**( $\psi$ ) -30ظرفیت کدام حافظه از بقیه حافظه ها بیشتر است ؟ الف)**Ram**\* ب)**Hard** ج)**Floppy** د)**Cd** ۔<br>31-کدام حافظه جزء حافظه فرا<sub>ر</sub> م*ی* باشد؟ الف)**Rom** ب) **Hard** ج) **Floppy**\* د) **Ram** -32کدام گزینه زیر کوچکترین واحد اندازه گیري حافظه است؟ \*الف) بیت ب)بایت ج)**Word** د)کیلو بایت -33 فلش دیسک ها جزء کدام حافظه محسوب می شوند؟ الف)حافظه هاي اصلی \* ب)حافظه هاي جانبی ج) حافظه داخلی ریزپردازنده د) حافظه داخلی هارددیسک 34- به مجموعه 8 بیت مجاور هم که یکی از علایم یا اعداد یا حروف را نمایش می دهد ........... گفته می شود؟ الف) **File** ب) **Word**\* ج) **Byte** د) **Bit** -35 حافظه اصلی یک سیستم کامپیوتري **Mb**4 ، یا **......** کیلو بایت است؟ الف) 4000 ب) 4024 ج) 4028 \*د) 4096 -36کدامیک از حافظه هاي زیر سرعت بیشتري دارد ؟ \*الف)**Ram** ب)**Cd** ج)**Hard** د)**Dvd** -37 علت استفاده از سیستم مبناي دودویی (**Binary** (در مدارات الکترونیکی چیست؟ الف)طراحی و پیاده سازي مدارات آسان تر انجام میشود. ب)دو حالته بودن این مبنا ج) محاسبات راحت تر عملیات \*د)همه موارد -38 هر کیلو بایت معادل چند بایت است؟ الف) 512 بایت ب) 128 بایت \*ج) 1024 بایت د) 1000 بایت 39-چهل گیگابایت هارددیسک چند کاراکتر را میتواند ذخیره کند؟  $2^{20}$ الف  $2^{30}$ (پ $\star$  40×  $4^{*}2^{33}$ (s  $40\times2^{40}$ ( $\approx$  40× -40ظرفیت فلاپی دیسکها جند مگابایت می باشد؟ \*الف) 1/44 ب) 2/5 (ب) 2/5 (ب) م) 700 (ب) 256 (ج -41کدامیک از حافظه هاي زیر الکترونیکی هستند؟ الف)**Dvd**\* ب)**Ram** ج)**Harddisk** د)**Floppy** -42 کدامیک از حافظه هاي زیر جانبی هستند؟ الف)**Rom**\* ب)**Cd** ج)**Ram** د)**Cache** -43**Ram** یک حافظه **.........**. است؟ الف) جانبی ب) دایمی \*ج) موقت د) تنها ماندنی -44 کدام حافظه زیر براي ذخیره دایمی حجم زیاد اطلاعات به کار میرود؟ الف) **RAM\*** ب) هارددیسک ج) فلاپی د) رجیستر(ثبات)

-45حافظه اي که بین **CPU** و **RAM** قرار می گیرد و جهت بالا بردن سرعت انتقال اطلاعات به کار می رود؟ \*الف) **Cache** ب) **Register** ج) **Rom** د) حافظه کمکی -46اجزاي تشکیل دهنده **Cpu** عبارتند از: **Alu – Cu – Out Put** (ب **Alu- Input Unit – Cu** (الف ج) **Cu – Alu–** حافظه اصلی \*د) **Cu -Alu –** ثبات یا ریجستري -47کدام قسمت ازکامپیوتر وظیفه انجام محاسبات را برعهده دارد ؟ الف)**RAM** ب)**ROM** ج) هارددیسک \*د) **ALU** -48 کدامیک از اجزاي زیر متعلق به **CPU** نمیباشد: الف) **CPU** ب) **Cu** ج) **Register**\* د) **Ram** -49براي ارتباط با اینترنت از طریق خط تلفن کدام مورد زیر استفاده می شود ؟ الف)کارت شبکه ب)کارت مایرو \*ج)کارت مودم د)کارت **Mpeg** -50برنامه هایی که اجرا می شوند قبل از پردازش در کدام حافظه قرار می گیرند؟ الف) **Floppy** ب) **Rom\*** ج) **Ram** د) **Register**) ثبات) -51کدام حافظه زیر فقط یک بار توسط کاربر قابل برنامه ریزي می باشد؟ \*الف) **PROM** ب) **EPROM** ج) **EEPROM** د) **ROM** -52کوچکترین عنصر تصویر چه نامیده می شود؟ **Kilo Byte**(د **Pixel**(ج \***Byte**(ب **Bit**(الف -53به طور کلی هر نرم فزار به کدام دو دسته زیر متعلق است ؟ الف) شبکه – سیستمی ب) برنامه نویسی- کاربردي \*ج) سیستمی - کاربردي د) سیستمی - تجاري -54 سیستم عاملی که هم زمان چند نفر می توانند با آن کار کنند چه نام دارد؟ الف) برنامه سودمند ب) چند کاره \*ج) چند کاربره د) مترجم -55 انواع نرم افراز سیستمی شامل؟ الف) کاربردي- سیستم عامل- مترجم \*ب) سیستم عامل- کمکی یا سودمند) مترجم ج) سیستم عامل- کمکی یا سودمند) کاربردي د) کاربردي- واژهپرداز- مترجم -56شبکه ها از نظر فواصل به چند دسته تقسیم می شو ند؟ \*الف)**Wan** و **LAN** و**Man** ب)**LAN** و **Wan** و**Star** ج)**Bus** و **Star** و **Ring** د)**Ring** و **LAN** و **Star** -57کدام یک از شبکه هاي زیر براي فواصل کم به کار می رود؟ \*الف)**LAN** ب)**Wan** ج)**Man** د) **Internet** -58 به کامپیوتري که در یک شبکه به دیگرکامپیوترها سرویس می دهدچه گفته می شود؟ **word station** (د **Server** (ج \***Node** (ب **Client** (الف -59کدامیک در مورد ویروس درست است؟ الف) حجیم آشکار و مستقل است ب)جزء سخت افزار است ج)قابلیت تکثیر دارد  $\sim$  د) یک برنامه مستقل است $\sim$ 

آمل خ ١٧ شھریور ساختمان ارم IR.PCSC.WWW, COM.ANDIKOLAEI.WWW صفحھ٤

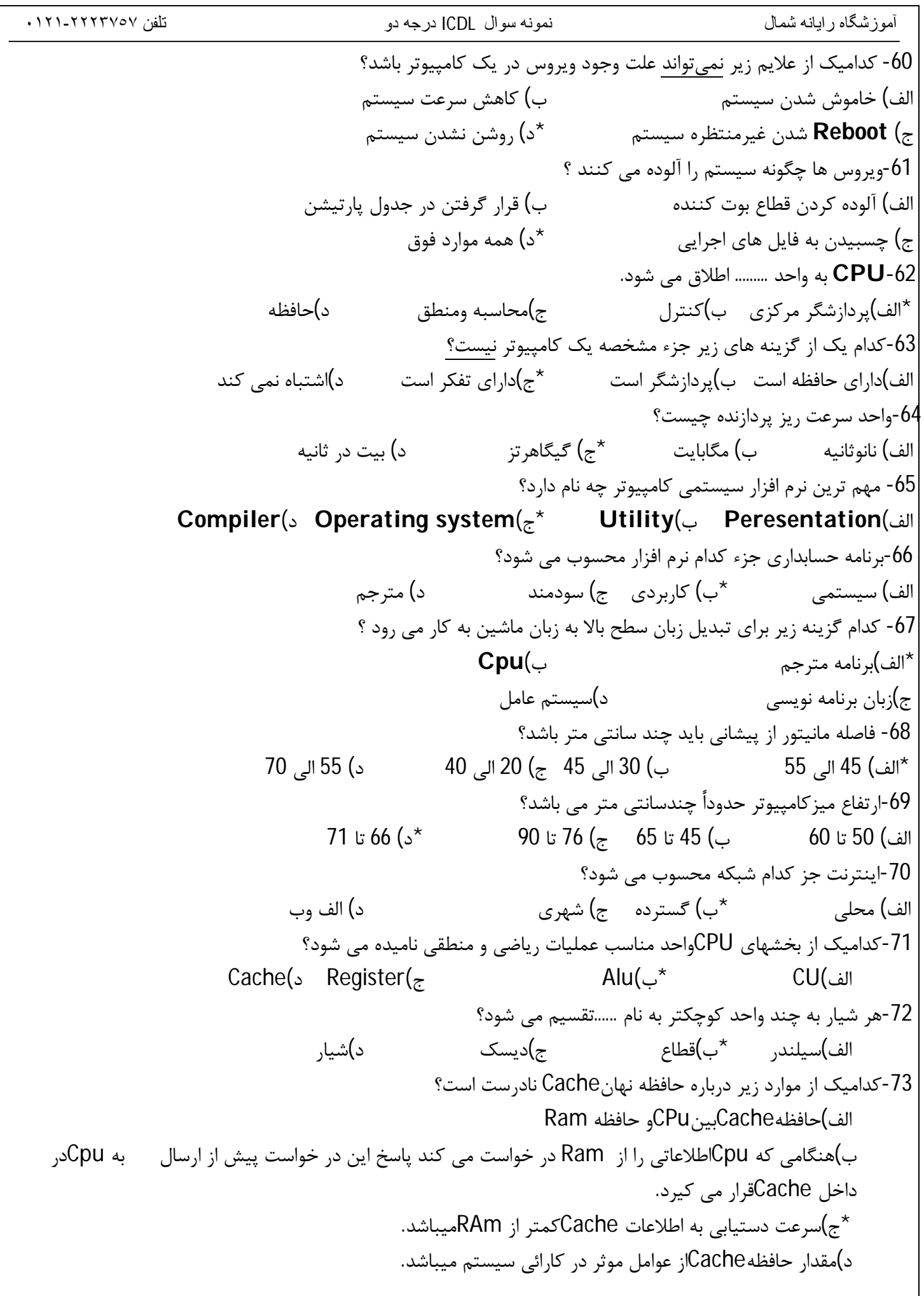

-74به مجموعه اي از عناصر قابل لمس و فیزکی و مدارهاي الکتونیکی .....گویند؟ الف)تراشه (IC (ب)ترانزیستور \*ج)سخت افزار د)نرم افزار -75کدامیک از بخشهاي زیر جز واحد هاي CPu نمی باشد؟ الف)ALU ب)CU ج)ثبات یا ریجستر \*د)memotr Secondary -76کدامیک از حافظه هاي فقط خواندنی زیر قابل برنامه ریزي و پاك شدن توسط جریان الکتریسته می باشد؟ الف)Ram(s Eeprom( $\pi^*$  Rom( $\downarrow$  Prom -77کوچکترین عنصري که تصاویر از آن تشکیل می شوند چه نام دارد؟ الف)بیت ب)بایت \*ج)پیکسل د)اینج -78اطلاعات در روي دیسکها بر روي شیارهایی ذخیره می شوتد که .....نامیده می شوند؟ الف)سکتور \*ب)تراك ج)سیلندر د)قطاع -79به اجزا مختلفی که با هماهنگی کار می کنند وهدف واحدي را دنبال میکنند اطلاق می شود؟ الف)Program ب)Software ج)Hardware\* د)System -80ظرفیت کدام یک از حافظه هاي زیر بیشتر است؟ \*الف)دیسک سخت ب)DVD ج)فلاپی دیسک ج)ROM-CD -81اطلاعات کدام یک از حافظه ها با اشعه ماورا بنفش پاك می گردد؟ الف)prom ب)Eeprom ج)sram\* د)Eprom -82چاپگر لیزري جزء کدام دسته از چاپگرها می باشد؟ الف)ضربه اي \*ب)غیر ضربه اي ج)حرارتی د)مکانیکی 83 – اطلاعات بعد از پردازش توسط CPU به کدام حافظه منتقل می شود ؟ الف) هارد دیسک \*ب) RAM ج) فلاپی دیسک د) ROM-CD -84 قلم نوري و موس چه دستگاههایی هستند؟ الف) خروجی- خروجی ب) خروجی- ورودي \*ج) ورودي- ورودي د) ورودي- خروجی -85 محتواي کدام یک از حافظه هاي زیر با قطع جریان برق پاك می شود؟ الف) ROM ب) PROM\* ج) RAM د) EPROM -86 یک برنامه به منظور اجرا در کدام حافظه قرار می گیرد؟ الف) Rom\* ب) Ram ج) دیسک سخت د) فلاپی دیسک -87 به مجموعه 8 بیت مجاور هم که یکی از علائم یا اعداد یا حروف را نمایش می دهد....گفته می شود؟  $\mathsf{Bit}$  ( $\mathsf{S}$ الف) Bit ( $\mathsf{S}$  =  $\mathsf{S}$ yte ( $\mathsf{R}^*$  =  $\mathsf{S}$  +  $\mathsf{V}$  +  $\mathsf{V}$  +  $\mathsf{V}$  +  $\mathsf{V}$  +  $\mathsf{V}$  +  $\mathsf{V}$  +  $\mathsf{V}$  +  $\mathsf{V}$  +  $\mathsf{V}$  +  $\mathsf{V}$  +  $\mathsf{V}$  +  $\mathsf{V}$  +  $\mathsf{V}$  + -88کدام گزینه کامپیوتر کیفی است؟ الف)Pc\* ب)Notebook ج)کامپیوتر Desktop د) Frame Main -89 کدامیک از کامپیوترهاي زیر از نظر پردازش قوي تر است ؟ Mini Computer(s Laptop (ج Mainframe(الف $\sim$  Mainframe(الف $\star$ -90کدام زبان برنامه نویسی براي اجرا احتیاج ترجمه ندارد. الف) بیسیک \*ب) زبان ماشین ج)زبان اسمبلی د) زبان Cobol

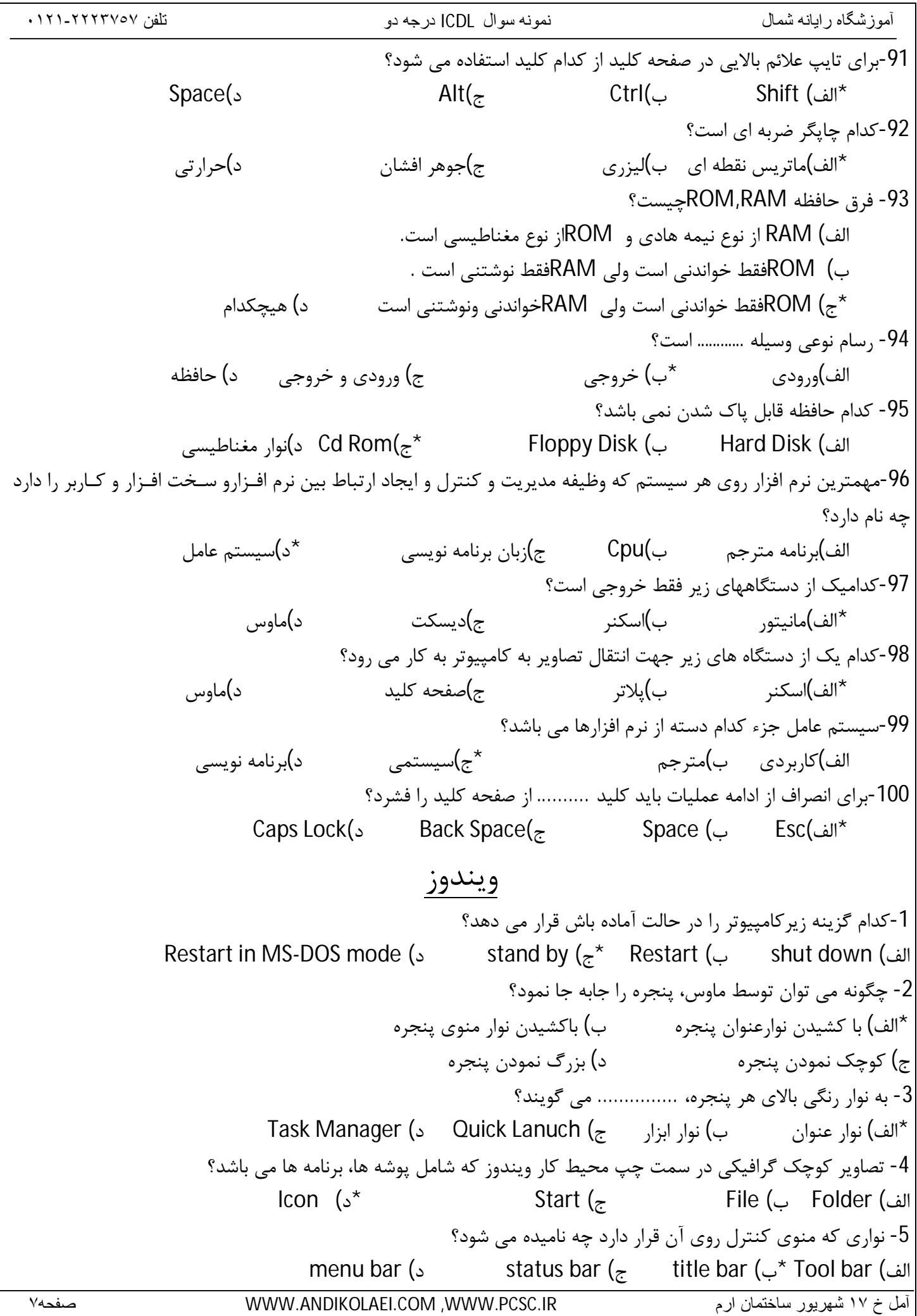

-6 جهت نمایش پنجره هاي باز ویندوز، به صورت آبشاري کدام روش زیر جهت مرتب سازي استفاده می گردد؟ Tile Windows Horizontally (ب Cascade Windows (الف\* Minimize All Window ( $\overline{s}$  Tile Windows Vertically ( $\overline{s}$ -7 انتخاب کدامیک از دکمه هاي زیر تغییرات را در پنجره اعمال، ولی پنجره را نمی بندد؟ الف) Ok \* ب) Apply ج) Cancel د) Add -8 جهت مرتب شدن آیکونهاي موجود بر روي میز کار (Desktop (ویندوز ، به طور خودکار از چه دستوري استفاده می شود؟ الف) برنامه Panel Control و Desktop Regional Settings وControl Panel برنامه)ب \*ج) دکمه سمت راست ماوس، گزینه Icons Arrange وسپس Arrange Auto د) دکمه سمت راست ماوس، گزینه Properties وسپس گزینه Appearance -9 به منظور مرتب نمودن فایلها وپوشه ها از روي اندازه به ترتیب صعودي کدام یک از گزینه هاي منوي Icons Arrangeزیر انتخاب می گردد؟ الف) Date (د) Type (ج) Size (ج) Name -10 با انتخاب این گزینه فایل ها وپوشه ها از روي تاریخ ایجاد در پنجره مرتب می شوند؟ الف) Date (ج $\star$  - Type (ج $\star$  - Size(ج) Name -11 صفحه اصلی ویندوز چه نام دارد؟ Desktop ( د \*My Computer (ج My Document (ب Folder ( الف -12 بعداز انتخاب فایل درکدام بخش از پنجره می توان مشخصات فایل ازقبیل ظرفیت، تاریخ ساخت و........ را مشاهده کرد ؟ System info (د Other Places (ج Folder tasks (ب Details (الف\* -13 نام فایل در Windowsحداکثر چند کاراکتر می تواند باشد؟ الف) 11 \* ب) 256 ج) 8 د) محدودیت ندارد -14 کدامیک از مفاهیم زیر جهت دسته بندي اطلاعات و پرونده ها کاربرد دارد؟ Folder (د \*Desk Top (ج Taskbar (ب Icon (الف -15 در نمایش آیکن ها به طوري که بتوان نمایش یک آیکن تصویري کوچک را داشت از کدام گزینه استفاده می شود؟ الف) Tiles ب) Icon\* ج) Thumbnails د) List -16 براي حذف فایل بدون انتقال به Bin Recycle ، درهنگام حذف چه کلیدي را باید نگه داشت؟ Shift+Alt(د Shift(ج \*Ctrl (ب Alt (الف -17 جهت انتخاب تعدادي فایل پشت سرهم، کدام یک از کلیدهاي زیر استفاده می شود؟ \*الف) Shift ب) Ctrl ج) Space د) Alt -18 در برگه General ازخصوصیات درایو کدام یک از اطلاعات زیر نمایش داده نمی شود؟ الف) گنجایش فضاي پر و خالی درایو ب) نمودار دایره اي درایو \*ج) تعداد فایل ها وپوشه هاي درایو د) برچسب درایو که می توان آن را تغییر داد -19 در پنجره Explorer ، انتخاب گزینه Cut از منوي Edit معادل فشردن کدام یک از کلیدهاي ترکیبی است؟ Ctrl+Q (د Ctrl+V (ج Ctrl+X (ب $\star$  Ctrl+C (الف)

آموزشگاه رایانھ شمال نمونھ سوال ICDL درجھ دو تلفن ٠١٢١-٢٢٢٣٧٥٧ -20 جهت بازیابی فایل ها وپوشه هاي حذف شده، کدام یک از آیکن هاي Desktp باید اجرا شود؟ My Document (ب My Computer (الف Outlook Express (د Recycle Bin ( $\bar{z}$ \* -21 جهت ایجاد و ویرایش فایل هاي متنی در ویندوز،کدام یک ازبرنامه هاي زیر استفاده می گردد؟ Sound Recorder (د Imaging (ج Paint (ب Wordpad (الف\* -22 براي تغییرنام فایل یا پوشه ها در ویندوز، از کدام کلید تابعی استفاده می شود ؟  $F2(s^*)$   $F3(s^*)$   $F5(s^*)$   $F5(s^*)$   $F5(s^*)$ -23 براي اجراي راهنماي ویندوز(Help(، از کدام کلید تابعی استفاده می شود ؟ **F2** (5) **1F3**  $(\pi \times \mathbb{F})$  **1F**  $(\pi \times \mathbb{F})$  **5f**  $(\pi \times \mathbb{F})$  **5f**  $(\pi \times \mathbb{F})$  **5f**  $(\pi \times \mathbb{F})$  **5f**  $(\pi \times \mathbb{F})$  **6f**  $\pi$ -24 براي اینکه یک آیکن میان بر از یک برنامه داشته باشیم، روي آن کلیک راست کرده و گزینه ............ را انتخاب می کنیم ؟ الف) Cut ب) Copy\* ج) To Send د) هیچکدام -25 معادل عمل Copy از منوي Edit، ترکیب کدام کلیدها می باشد ؟ Ctrl + Z (د Ctrl + C ( $\epsilon^*$  Ctrl + X (ب Alt + F4 ( الف -26 کدام دکمه در نوار ابزار ساختار درختی را در پنجره Computer My نمایش می دهد؟ Folder Option(د View (ج Folder (ب \*Up (الف -27 براي انتخاب غیر متوالی فایل ها هنگام کلیک کدام کلید از صفحه کلیدرا باید پایین نگه داریم؟ Num lock (د Shift (ج Alt (ب Ctrl (الف\* -28 کدام دستور براي حذف فایل ها ي موقت و غیر ضروري موجود به کار می رود ؟ Remove (د Copy disk (ج Format (ب Disk Cleanup (ألف) -29 براي از بین بردن اثرآخرین عمل انجام شده چگونه باید عمل نمود ؟  $\frac{1}{2}$  Forward (5  $\frac{1}{2}$  Back ( $\frac{1}{2}$  Undo ( $\frac{1}{2}$   $\frac{1}{2}$  Up (الف) -30 کلید میان بر گزینه paste کدام یک از موارد زیر است؟ Ctrl +V (د \* Ctrl +F (ج د Ctrl +X (ب Ctrl +c (الف) -31 درقسمت In Look از فرمان جستجو کدام یک از اطلاعات زیر وارد می شود؟ الف) مکان هاي خاص موردنظر جهت جستجو ب) متن موردنظر در محتواي فایل \*ج) نام فایل و یا پوشه موردنظر د) اندازه فایل برحسب کیلو بایت -32براي جستجوتمام فایلهایی که 6حرفی بوده وبا پسوندGtgباشندکدام گزینه راانتخاب می نماییم؟ الف)Gtg.\* \*ب)Gtg. ??????ج)Gtg. ?\*?د)Gtg6. -33 کدام گزینه براي جستجوي فایل هایی که حرف دوم آنها E بوده و پسوند TXT دارند به کار می رود؟  $E\times T$ KE.TXT (د)  $E^*$ .TXT (ج $\star$  ex. TXT (بالف) exercises the control of  $E^*$ . TXT ( $\star$ -34 در دستور Format جهت انتخاب ظرفیت دیسک مورد نظر از کدام کادر استفاده می شود ؟ volume label (د Capacity (ج \*Quick format (ب File system (الف -35 انتخاب کدام گزینه در Format باعث می شودتا فرمت سریع تر انجام شود؟ Format Type (د copy system File (ج $\epsilon$  Full (الف) ^ Cuick (الف $\star$ 

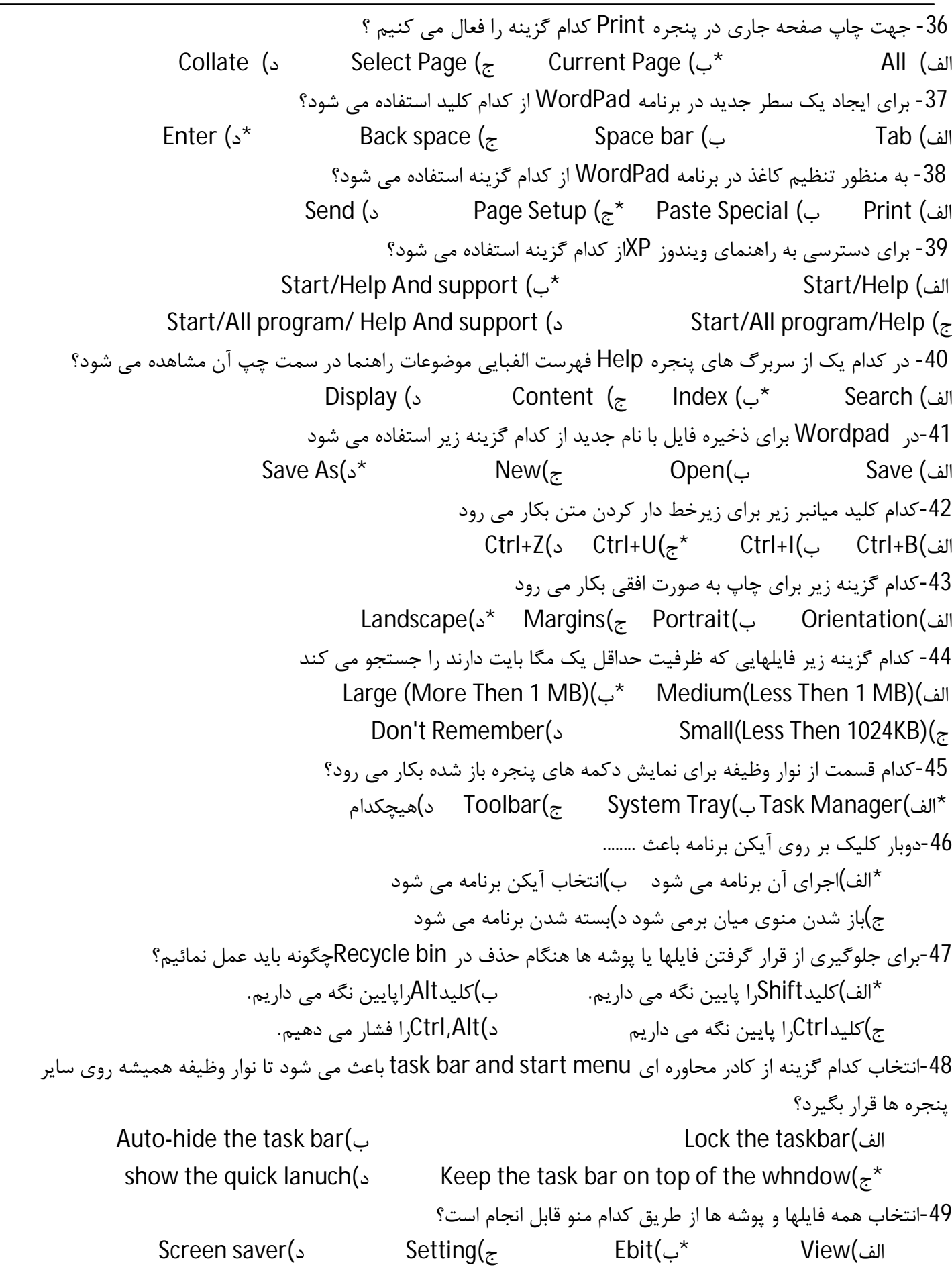

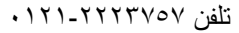

50-براي تغيير تعداد پيکسل ها از کدام سربرگ کادر محاوره اي bis play propetiesاستفاده می کنيم؟ screen saver(د Setting( $z^*$  desktop(بالف) screen saver( -51در حذف منطقی فایل حذف شده ......و در حذف فیزیکی فایل حذف شده...... \*الف)به پوشه bin recycle منتقل میشود-به صورت کامل انجام میشود ب)به صورت کامل حذف می شود-به پوشه bin receycleمنتقل می شود ج)به پوشه bin receycle منتقل می شود-به پوشه receyclebin منتقل می شود د)به صورت کامل حذف می شود-به صورت کامل حذف می شود -52جهت انتخاب چندین آیکن که در مجاورت هم قرار گرفته اند،از کلید ...استفاده می شود؟  $del(\circ$   $shift(\circ^*)$ Alt(  $det(\circ^*)$ -53یکی از مهمترین علائم جانشینی که می تواند به تنهایی جانشین یک یا چند کاراکتر شود،چه نام دارد؟  $\mathcal{S}(\mathcal{S})$  \* (ج)  $\mathcal{S}(\mathcal{S})$  \* (ألفا) \* -54در محیط pad word،نمادu بر روي نوار قالب بندي نشانه چیست؟ الف)پر رنگ کردن قلم \*ب)زیر خط دار کردن قلم ج)مورب کردن قلم د)سایه دار بودن قلم 55-در هنگام جستجوي کلمات در word pad در پنجره find،فعال بودن کدام عبارت باعث می شود که جستجو بین حروف کوچک و بزرگ تفاوت قائل شود؟ find what(s find next( $\epsilon$  match whole word only( $\epsilon$  Match case(الف<sup>\*</sup> -56براي انتخاب چابگر پیش فرض کدام فرمان به کار می رود؟ Addprinter(د Cancel printer(ج set as default printer(ب \*Pause printing(الف -57پس از اجرا ي دستور paste براي محتویات حافظه موقت چه اتفاقی می افتد؟ الف)به محل مورد نظر منتقل می شوند و از کلیپ برد حذف می شود ب)در حافظه موقت باقی می ماند و تا کپی موضوع بعدي تغییر نمی کند \*ج)محتویات حافظه موقت تغییر نمی کند بلکه کپی ان در محل مورد نظر ارسال می شود د)محتویات حافظه موقت حذف شده و یا با موضوع جدید جایگزین میگردد. -58کدام گزینه فقط فایلهایی را که حرف دوم نام آنها A باشد را جستجو می کند؟ الف)\*A؟ ب)?\*A ج) َ\*.A\* \*د)\*.\*A? -59اکر محتویات پنجره در اندازه جاري پنجره جا نگیرد باعث ظاهر شدن .... می شود؟ Tool bar(د Address bar(ج Scroll bar(ب \*Status bar(الف -60کدام یک از گزینه هاي زیر رنگ و اندازه قسمتهاي مختلف را تغییر می دهد؟ Appearance(<sub>s</sub> \* Setting(<sub>z</sub> Screen saver(بالف) Baground(الف -61با کدام گزینه می توان برنامه محافظ صفحه نمایش را قبل از انتخاب مشاهده کرد؟ الف)Setting ب)Wait\* ج)Preview د)Effects -62براي حرکت دادن پنجره ها از چه طریق عمل می کنیم؟ الف)استفاده از panel control \* ب)استفاده از آیکن کنترل پنجره و انتخاب گزینه move ج)استفاده از maximizeوminimaize د)استفاده از panel controlو انتخاب گزینهmove

آموزشگاه رایانھ شمال نمونھ سوال ICDL درجھ دو تلفن ٠١٢١-٢٢٢٣٧٥٧ آمل خ ١٧ شھریور ساختمان ارم IR.PCSC.WWW, COM.ANDIKOLAEI.WWW صفحھ١٢ -63کدام گزینه در منوي پنجره را یک دکمه کوچک بر روي نوار وظیفه تبدیل می کند؟ الف)size ب)move\* ج)minimize د)maximaize -64 در کدامیک از لیستهاي زیر می توان قسمتی از متن فایل را وارد کرد؟ Lookin (ب All Or Part Of The File Name (الف Containing Text (s) A word or phrase in the file  $(z^*)$ -65براي انتخاب آیکن ها بطورغیر همجوار از کدام کلید استفاده می کنیم؟  $\mathsf{Esc}(\mathsf{s})$  الف)Ctrl ب) جمع البراء جمع البراء جمع البراء جمع البراء جمع البراء جمع البراء جمع البراء ت $\mathsf{Art}(\varepsilon$ -66در نمایش آیکنها بطوریکه بتوان نمایش آیکنها را به شکل کاشیکاري دید ، از کدام گزینه زیر استفاده می شود ؟ \*الف)List ب)Icon ج) List ب)List ب)List ب)List ب) 67 – در چه مسیري برنامه هاي نقاشی و واژه پرداز وجود دارد Start/All Programs /System Tools ( ب Start/All Programs /Accessories ( الف\* Start/All Programs /Games ( د Start/All Programs /Accessories/Entertainment ( ج -68 براي مرتب سازي آیکن ها بر حسب پسوند از منوي میان بر کدام مورد را انتخاب می کنیم ؟  $\mathsf{Type}\ \mathsf{S}^*$  ( $\mathsf{Size}(\mathsf{S}^*)$  and  $\mathsf{Size}(\mathsf{S}^*)$  and  $\mathsf{Date}\ (\mathsf{S}^*)$ -69با کدامیک از گزینه هاي زیرتمام پنجره هاي باز به حداقل می رسند؟ الف) Cascade ب) Toolbars Tile Windows Horizontally (<sub>2</sub> Show The Desktop ( $\overline{z}^*$ 70 - براي سازماندهی فایلها بهتر است آنها را داخل ................ قرار دهیم Desktop ( د My Computer (ج My Document (ب Folder ( الف\* -71 جهت ایجاد یک پوشه در ویندوز کدام گزینه صحیح است ؟ File→New→Folder ( ب \*File→New→Text Document ( الف Edit →New→Folder ( د Edit→New→Text Document ( ج -72کدام گزینه براي تغییر نام پوشه صحیح نمی باشد ؟ الف) کلیک راست روي پوشه و انتخاب گزینۀ Rename\* ب) از منوي Edit گزینۀ Rename را انتخاب می کنیم ج) انتخاب پوشه و سپس کلیک روی نام پوشۀ مورد نظر دی) انتخاب پوشه وسپس فشردن کلید  $($  F2 -73 چگونه می توان توسط ماوس پنجره را جابجا نمود؟ \*الف) با دراگ کردن روي نوارعنوان پنجره ب) بادراگ کردن روي نوار منوي پنجره ج) با دراگ کردن روي نوار آدرس پنجره د) با دراگ کردن روي نوارابزار پنجره **اینترنت** -1 گرفتن یک فایل از اینترنت و کپی آن به کامپیوتر چه نام دارد؟ Upload (د DownLoad ( $\zeta^*$  Save as (بالف Save (الف -2 درصورت گرفتن account از شرکت ارائه دهنده سرویس اینترنت کدام یک از موارد زیر می بایست ارائه شود؟ الف) نام کاربري (name user ( ب) شماره تلفن محلی ج) کلمه رمز(password\* (د) هر سه مورد

آموزشگاه رایانھ شمال نمونھ سوال ICDL درجھ دو تلفن ٠١٢١-٢٢٢٣٧٥٧ -3 کدام یک دامنه هاي زیر آموزشی بودن سایت را نشان می دهد؟  $net(\Box$   $\qquad \qquad \text{org}(\Box)$   $\qquad \qquad \text{mil}(\Box)$  edu  $\qquad \qquad$ -4 معمولاً سایتهاي تجاري،کمپانی ها، موسسات تجاري از چه دامنه اي استفاده می کنند؟ gov(د) edu (الف) com( $\varepsilon^{\star}$  and the combination  $\mathsf{co}$ -5 نام آدرس هر وب سایت ... .. می گویند. الف)پیوند \*ب $\mathsf{URL}(\mathbb{R})$  Home pge(s  $\mathsf{URL}(\mathbb{R})^*$ -6کدام یک از گزینه هاي زیر به معنی پست الکترونیکی است؟ E-commerce(د E-mail(ج \*Chat(ب WWW(الف -7 در صورتی که آدرس صفحات وب داراي پسوند Com باشد از کدام کلیدهاي ترکیبی براي کامل کردن آدرس می توان استفاده کرد؟ Alt + Shift(د Ctrl + Shift(ج Shift + Enter(ب Ctrl + Enter(الف\* -8 وب سایتها شامل فایلهایی با پسوند........ می باشند \*الف)HTML ب)TXT ج)DOC د)DAT -9 اگر کلید.... را موقع کلیک روي فراپیوند نگه داشته باشید صفحه وب در پنجره جداگانه اي باز می شود ؟ \*الف) Finter ب) الله ) Alt (ج -10 ........ مجموعه صفحات وب مرتبط به هم که روي یک کامپیوتر سرویس دهنده وب هستند. Internet Explorer(د Web Site(ج \*Home Page(ب Web Page(الف -11 بر روي یک صفحه وب به عناوین زیر خط داري که با کلیک بر روي آنها وارد یک صفحه دیگر می شویم چه می گویند ؟ Connect (د link ( $z^*$  Favorites (الف) Home page (الفا 12- انتخاب گزینه ي web page compeleteسجهت ذخیره صفحات وب، موجب می گردد..... \*الف) یک فایل html و پوشه اي پر از فایلهاي تصویري ساخته شود. ب) فایلی مستقل با پسوند html ایجاد گردد. ج) فایل متنی بدون قالب بندي ذخیره گردد. د) فایل متنی با قالب بندي ذخیره گردد. -13 دکمه ي... شما را به صفحه آغازین که با اجراي IE روي صفحه ي نمایش داده شده خواهد برد. \*الف)Stop ب) Back(ج) ج) جمل البرامج العبراء بن المبراج العربية العربية العربية العربية العربية العربية الجملية -14 کدام گزینه زیر شما را به صفحه قبلی منتقل می کند؟ الف) home ب) forward\* ج) back د) stop -15کدام گزینه درکادرhistory و از منوي View ،جهت مشاهده صفحاتی که بیشترین ملاقات شده بکارمی رود؟ by date(s by site( $\epsilon$  by most visited( $\zeta^*$  by order visit today(الف) -16 براي ذخیره نمودن تصاویر در وب، پس از راست کلیک بر روي تصویر، چه گزینه اي را انتخاب می کنیم ؟ Save Picture As (ب \*Show Picture (الف Go To My Picture (د Save As Picture (ج -17 براي ذخیره یک صفحه Web : الف) منوي File گزینه Aves \* ب) منوي File گزینهAs Save ج) منوي Edit گزینه Save د) منوي Edit گزینه As Save

-18 براي اضافه کردن آدرس صفحات دلخواه یا مطلوب از کدام منو در نوار منو استفاده می شود ؟  $\mathsf{File}$  (s)  $\mathsf{View}$  /  $\mathsf{Two}$  ( $\mathsf{Two}$  avorites  $\mathsf{View}$ ) \* -19 کدام فرمان براي اضافه کردن ادرس صفحه وب جاري به ناحیه Favorites قابل استفاده است؟ الف) فرمانFavorites to Add واقع درمنوي Tools \* ب) فرمان Favorites to Add واقع درمنوي Favorites ج) فرمان Favorites واقع درمنوي Tools د) فرمانHistory واقع در نوار ابزار استاندارد 20- درپنجره ي internet option، انتخاب کدام یک از گزینه هاي زیر، IE را با یک صفحه خالي نشان خواهد داد؟ clear history(<sub>2</sub> use default (<sub> $\bar{z}$ </sub> use blank ( $\bar{z}$ <sup>\*</sup> use curreent (الف) 21- درپنجره ي internet option، انتخاب کدام یک از تب هاي زیر، موجب نمایش یا عدم نمایش فایلهاي تصویري روي صفحه Web خواهد شد؟ الف)General\* ب)Advavced ج)Content د)Security -22 درپنجره Option Internet، انتخاب کدام یک از گزینه هاي زیر، صفحه وب جاري را به عنوان صفحه ي آغازین در نظر می گیرد؟ Clear History(د Use Default (ج Use Blank (ب Use Curreent (الف\* -23 گزینه اي که آدرس صفحات اخیراٌ ملاقات کرده را نگه داري می کند ؟ History (د \* Favorites (ج \* Address book (بالف) History (3 24- در برنامه Internet explorer براي حذف آدرس هاي موجود در قسمت تاریخچه (History) از کدام منوي برنامه استفاده می کنیم ؟ الف) File\* ب) Tools ج) Favorites د) Edit -25 جهت حذف آدرس هایی که قبلاً مرور کرده ایم از کدام دکمه پنجره Option Internet استفاده می کنیم؟ Use Default(د Clear History (ج \*Delet Cookies (ب Delet File (الف -26 کدام یک جزو سایتهاي مشهور خدمات جستجو، به شمار نمیآید؟ الف)!Intel(د\* Altavista(ج Google(بالف) Altavista -27 اگربخواهید صفحاتی را جست وجو کنید که حاوي یک واژه و فاقد واژه دیگر هستند، واژه ها را چگونه تایپ میکنید؟ الف)بین واژه ها عملگر And قرار میدهید.ب) بین واژه ها عملگر + قرار میدهید. ج) بین واژه ها عملگر  $\mathsf{OR}$  قرار میدهید.  $\mathsf{X}$ د) بین واژه ها عملگر - قرار میدهید. -28 استفاده از عملگر AND بین کلمات مورد نظر هنگام جستجوي یک سایت صفحاتی که شامل .......... باشد را جستجو می کند ؟ \*الف) هر دو کلمه ب) یکی از کلمات ج) هیچ یک از کلمات د) امکان پذیر نیست -29 جهت ارسال یک کپی یا رونوشت نامه، آدرس مربوطه، در کدام یک از کادرهاي زیر نوشته میشود؟ الف)Bcc(s د) ج)Rcc(s د) ج)Rcc(s د) 30 - در نرم افزار Outlook express کدام پوشه نامه هایی که دیگران برای شما ارسال میکنند، نگهداری میکند؟ Sent items(د Drafts(ج Outbox(ب Inbox(الف\* 31- در نرم افزار Outlook express کدام پوشه ، نامه هایی که تاکنون ارسال نموده اید، در کدام پوشه قرار میگیرند؟ Drafts(د Outbox(ج Inbox(ب Sent items(الف\*

-32 دربرنامهOutlook براي درج امضا در نامه از منوي Insert گزینه ي......را کلیک می کنیم. Hyperlink(د Signatures(ج \*Picture(ب File Attachment(الف -33 کدام یک از پوشه هاي زیر mail-E هاي حذف شده را نگهداري میکند؟ Delete folder(د Delete items(ج \*Sent items(ب Inbox(الف -34 در پنجره ایجاد نامه جدید کدام یک از گزینه هاي زیر وجود ندارد ؟ الف) Send ب) Attach\* ج) Find د) Priority -35 براي ارسال یک نامه دریافت شده به اشخاص دیگر از کدام گزینه استفاده می شود ؟ الف) Replyall (s Reply (ج) Reply (ج) Replyall o -36 در برنامه Express Outlook علامت گیره کاغذ در کنار مشخصات نامه نشانه چیست ؟ \*الف) فایل ضمیمه نامه ب) نامه انتقال یافته (Forward شده) ج) پاسخ نامه د) نامه دریافت شده -37 با انتخاب بخشی از متن یک نامه با چه فرمانی می توان این بخش را به نامه دیگر انتقال داد ؟ Paste (د Send (ج Paste / Copy (ب paste/ Cut الف\* -38 براي حذف یکی از نامه هاي دریافتی بعد از انتخاب، کدام گزینه را انتخاب می کنید؟ الف)Clean ب) Remove ج) Clear\* د) Delete -39 کدام یک از گزینه هاي زیر در مورد آدرس یک پست الکترونیکی درست است؟ الف) مرکز سرویس دهنده $\circledR$  مشخصه کاربر  $\hspace{.6cm}$ ب) مشخصه کاربر $\circledR$  مرکز سرویس دهنده $^{\star}$ ج) مرکز سرویس دهنده@ مشخصه کاربرWWW د) مشخصه کاربر@مرکز سرویس دهندهWWW -40 براي ایجاد Mail\_ Eجدید در Outlook از چه آیکنی در نوار ابزار استفاده می شود Create Mail (د \* Find(ج Address(بالف Message(الف Message -41کدام گزینه بیانگر مفهوم Bcc است؟ الف)دریافت کننده رونوشت ب)دریافت کننده ارجاع \*ج)دریافت کننده رونوشت مخفی د)دریافت کننده پاسخ -42پیام هایی که داراي اولویت بالا هستند با چه علامتی متمایز متمایز می شوند؟ الف) ؟ \*ب)! ج)\$ د)% -43 براي اضافه کردن یک آدرس به book Address باید کدام گزینه را انتخاب کرد؟ New Mail -د New Group -ج New Contact -ب \*New Folder -الف -44 براي ساختن یک فهرست جدیدبراي آدرس هايbook Address کدام گزینه را بایدبرگزید؟ New Mil (د New Group (ج New Contact (ب New Folder (الف\* -45 دکمه در نوارابزار IE ،کدام فرمان زیرا اجرا می کند الف-Stop ب-Refresh\* ج-Favorites د-History -46کلیک برروي کدام دکمه در محیط IE فهرستی از تمام سایت هایی که در روزهاي اخیر مشاهده کردید را نشان می دهد؟ الف)History ب) Mail(ج Favorites ج) Favorites ب) -47عملکردهاي منطقی که جهت جستجو ي صفحات وب بکار می روند کدامند؟ And. Or(د \* or, if(ج not, if(ب If,no(الف)

-48شرکتهاي ارائه دهنده خدمات اینترنت چه نام دارد؟  $\mathsf{Mcp}(\mathsf{B}) \quad\qquad \mathsf{Aol}(\mathsf{B}) \quad\qquad \mathsf{Isp}(\mathsf{B})$ الف) -49اگر بخواهیم فقط متنهاي صفحه Webرا ذخیره کنیم کدام نوع ذخیره سازي را در نظر می گیریم؟ Ewb archive,single file(ب Web Page complete(الف Text file( $s^*$  Web Page.html( $\tau$ -50کدامیک از علائم زیر در آدرسهاي پست الکتروتیک استفاده می شود؟  $WW(\Box \qquad \qquad \&\ (\gtrsim \qquad \qquad \heartsuit(\Box \qquad \qquad \heartsuit))^*$ -51هر گاه نامه اي را ارسال نماییم ابتدا در پوشه ......و پس از ارسال به پوشه ....انتقال می یابد؟ draf- sent item(s Outbox- draft( $\approx$  sent item-out box( $\rightarrow$ \* out box-inbox(الف) -52شبکه اي که همانند شبکه اینترنت از پروتکل ip/tcp استفاده می کند اما خصوصی است چه نام دارد؟  $\mathsf{Man}(\mathsf{S})$   $\mathsf{Lan}(\mathsf{z})$   $\mathsf{Inim}(\mathsf{S})$ الف) -53اگر در کنار نامه علامت گیره کاغذ مشاهده شود به چه معناست؟ الف)پیام بسیار مهم که در اولویت قرار گرفته ب)به نام جواب داده شده \*ج)نامه داراي ضمیمه است د)Emailخوانده شده -54جهت ورود به صندوق پست الکترونیکی کدام گزینه را انتخاب می کنیم؟ Sign load(د Singn up(ج Singn out(ب Sign in(الف\* -55جهت ایجاد یک امضاء براي نامه خود از کدام منو استفاده می شود؟ Edit(د Signature(ج Message(ب option/ tools(الف\* -56 اگر بخواهیم جستجو طوري انجام شود که واژه هاي مورد جستجو در کنار هم قرار داشته باشند الف)از عملگر And بین آنها استفاده می کنیم \*ب) از علامت کوتیشن (" ") استفاده می کنیم ج) از عملگر Or بین آنها استفاده می کنیم د) هر سه مورد 57- موقع ایجاد یک Connection در کادر Phones Number شماره تلفن ........را وارد می کنیم \*الف)ISP ب) آموزشگاه ج)منزل د)محل کار -58 Http در آدرس سایت براي چیست؟ الف) نام سایت می باشد ب) نام مرکزIsp می باشد \*ج) یک پروتکل می باشد د)نام شبکه می باشد -59 درپنجره Option Internet ، انتخاب کدام یک از گزینه هاي زیر ، صفحه وب جاري را بعنوان صفحه آغازین در نظر می گیرد؟ Clear History(s Use Default (ج $\epsilon$  Use Blank (ألف)\* -60 براي حذف سوابق صفحات ملاقات شده از کدام دکمه در پنجره Explorer Internet استفاده می کنیم ؟ Clear History (د \* Clear Address (ج Clear Cookie(ب Clear Favorites(الف Clear History